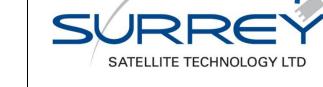

WORK PACKAGE NUMBER

**MERRByS** 

SS E P

SSTL R<u>EFERENCE</u>

0248366

REVISION

002

REVISION OR RELEASE DATE

05/05/2016

STATUS

Released

Surrey Satellite Technology Limited Tycho House 20 Stephenson Road Surrey Research Park Guildford, Surrey GU2 7YE, UK Tel: +44 1483 803803 Fax: +44 1483 803804 Email: sstl@sstl.co.uk

MERRByS Product Manual - GNSS Reflectometry on TDS-1 with the SGR-ReSI

THIS DOCUMENT IS THE PROPERTY OF SURREY SATELLITE TECHNOLOGY LIMITED AND MUST NOT BE COPIED OR USED FOR ANY PURPOSE OTHER THAN THAT FOR WHICH IT HAS BEEN SUPPLIED.

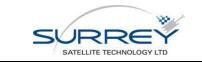

MERRByS Product Manual - GNSS Reflectometry on TDS-1 with the SGR-ReSI Doc No: XP X H - #0248366

Revision: 002Status: ReleasedRevision Release Date:05/05/2016Page 2 of 59

# TABLE OF CONTENTS

| 1  | INTRODUCTION                                     | 7  |
|----|--------------------------------------------------|----|
| 1  | .1 SCOPE                                         | 7  |
| 1  | .2 REFERENCE DOCUMENTS                           | 7  |
| 1  | .3 ACRONYMS AND ABBREVIATIONS                    | 7  |
| 2  | OVERVIEW 9                                       |    |
| 2  | .1 GNSS-R                                        | 9  |
| 3  | TECHDEMOSAT-1 GNSS-R EXPERIMENT                  | 9  |
| 3  | .1 THE SGR-RESI                                  | 10 |
| 4  | DATA ACCESS POLICY                               | 12 |
| 4  | .1 LICENCE                                       | 12 |
| 4  | .2 DATA SETS                                     | 12 |
| 5  | DATA OVERVIEW                                    | 13 |
| 5  | .1 PRODUCT DEFINITIONS                           | 13 |
|    | 5.1.1 Differences of TDS-1 from CYGNSS Products  | 15 |
| 6  | L0 – RAW COLLECTIONS                             | 16 |
| 7  | L1A - ONBOARD PROCESSING                         | 17 |
| 7  | .1 SGR-RESI PROCESSING FUNCTIONS                 |    |
|    | 7.1.1 Reflection Tracking                        |    |
|    | 7.1.2 DDM Processing (The ZTC)                   |    |
|    | 7.1.3 Receiver operations                        | 22 |
| 8  | L0 AND L1A DATA TYPES FROM SPACECRAFT            | 24 |
| 8  | .1 SBPP                                          | 24 |
| 8  | .2 HSI                                           | 24 |
|    | 8.2.1 Level 0 (Raw) Data Format                  | 24 |
|    | 8.2.2 Level 1a (ZTC) Data -DDMs                  | 25 |
| 9  | L0 TO L1B(SW) GROUND PROCESSED DDMS              | 27 |
| 10 | L1A TO L1B – DDM SYNCHRONISATION AND CALIBRATION | 30 |
| 1  | 0.1 RADIOMETRIC CALIBRATION                      | 31 |
| 1  | 0.2 CATALOGUE                                    | 31 |
| 11 | L1B TO L2 – GEOPHYSICAL RETRIEVAL                | 33 |
| 1  | 1.1 CATALOGUE                                    | 33 |
| 12 | DATA FILE DEFINITIONS                            | 34 |
| 1  | 2.1 COMMON DEFINITIONS                           | 34 |
|    | 12.1.1 Time format                               | 34 |
| 1: | 2.2 L0 TRACKSEARCHRAWCOLLECTIONFILE              |    |
|    | 12.2.1 Structure:                                | 34 |

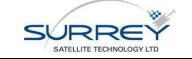

| 12.3 L0 RAWCOLLECTIONFILES                                               | 36 |
|--------------------------------------------------------------------------|----|
| 12.4 L1B RECEIVERMETADATA                                                | 36 |
| 12.4.1 Structure:                                                        | 36 |
| 12.5 L1B TRACKLISTFILE                                                   |    |
| 12.5.1 Structure:                                                        |    |
| 12.6 L1B TRACKDDMFILE                                                    |    |
| 12.7 L1B TRACKMETADATAFILE                                               |    |
| 12.7.1 Structure:                                                        |    |
| 12.8 ANTENNA GAIN MAP FILE                                               |    |
| 12.8.1 Structure                                                         |    |
| 12.8.2 Contents                                                          |    |
| 12.9 L2DATAFILE                                                          |    |
| 12.9.1 Structure                                                         |    |
| 12.9.2 Header                                                            |    |
| 12.9.3 Data Array                                                        | 47 |
| 13 PROCESSING REFERENCE                                                  | 47 |
|                                                                          |    |
| 13.1 SPECULAR POINT LOCATION<br>13.2 SATELLITE ATTITUDE AND ANTENNA GAIN |    |
|                                                                          |    |
| 13.2.1 Attitude reference frames                                         |    |
| 13.2.2 Attitude representations                                          |    |
| 13.3 DELAY DOPPLER MAP                                                   |    |
| 13.3.1 DDM Scale                                                         |    |
| 13.4 ADC METRICS                                                         |    |
| 13.4 ADC METRICS                                                         |    |
| 14 RELEASE NOTES                                                         | 55 |
| 14.1 RELEASE NOTES FOR L1B V0.5                                          | 55 |
| 14.1.1 Changes from v0.3 to v0.5                                         | 55 |
|                                                                          |    |
| NOC CONTRIBUTION TO TN3 "GROUND PROCESSING DESIGN"                       | 57 |
| A.1 INTRODUCTION                                                         | 57 |
|                                                                          |    |
| A.2 NOC-FDI: ALGORITHM THEORETICAL BASIS                                 | 57 |
| A.3 NOC-FDI: SOFTWARE DESCRIPTION                                        | 57 |
| A.3.1 DDM PRE-PROCESSING                                                 | 57 |
| A.3.2 SNR COMPUTATION                                                    |    |
| A.3.3 WIND SPEED AND MSS COMPUTATION                                     | 59 |
|                                                                          |    |

# LIST OF FIGURES

| Figure 2-1 | GNSS-R Geometry                                                                            | 9        |
|------------|--------------------------------------------------------------------------------------------|----------|
| Figure 3-1 | TechDemoSat-1 and GNSS-R Unit (part of SSP)                                                | 10       |
| Figure 3-2 | GNSS-R Instrument architecture                                                             | 10       |
| Figure 3-3 | GPS L1 signal DDMs. Direct (Left) and Reflected from the ocean (Right). (Shown to the same | e scale) |
|            |                                                                                            | 11       |
| Figure 3-4 | A sample of a DDM track of ocean reflections processed by the SGR-ReSI on TDS-1            | 11       |
| Figure 5-1 | Preliminary definition of TDS-1 GNSS-R Data Products                                       | 13       |

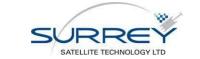

Doc No: XP X H - #0248366

Revision: 002Status: ReleasedRevision Release Date:05/05/2016Page 4 of 59

| Figure 6-1 Raw collection data flow within the SGR-ReSI<br>Figure 7-1 Schematic representation of the GNSS-R DDM processing flow. Bold boxes indicate fo<br>section | cus of this<br>17 |
|----------------------------------------------------------------------------------------------------|-------------------|
| Figure 7-2 Computation of DDM row through process of down-conversion, modulation removal follo                                                                      | owed by           |
| spectrum estimation<br>Figure 7-3 Moving average filter                                                                                                    |                   |
| Figure 7-4 The CIC filter response showing post-decimation aliasing.                                                                                                | 20                |
| Figure 7-5 Aliasing into the required-band (green)                                                                                                    | 21                |
| Figure 7-6: Switching operation of load a) DDM Mode (programmable gain), b) Raw data Collection                                                                     | n mode .23        |
| Figure 8-1 GNSS-R data types from the spacecraft                                                                                                    | 24                |
| Figure 8-2: Raw Data File Structure                                                                                                    | 25                |
| Figure 8-3: DDM file format components                                                                                                    | 25                |
| Figure 8-4: Example DDM file with 4 ZTC channels                                                                                                    | 26                |
| Figure 9-1 Creation of L0 data from receiver outputs                                                                                                    | 27                |
| Figure 9-2 Processing L0 to L1a DDMs using software receiver                                                                                                    | 28                |
| Figure 10-1 L1a to L1b processing flow                                                                                                    | 30                |
| Figure 11-1 Initial L1b to L2(Fast Delivery) Processing flow for geophysical retrieval                                                                              |                   |
| Figure 13-1 Quasi-spherical approximation for determining the specular point location                                                                               | 48                |
| Figure 13-2 Coordinate system definition                                                                                                    | 50                |
| Figure 24: NOC-FDI function interface, input and output                                                                                                    |                   |
| Figure 4: Illustration of the robust peak detection procedure and of the DDM regions used for the c                                                                 | omputation of     |
| Signal power (S) and Noise power (N)                                                                                                    |                   |

# LIST OF TABLES

| Table 5-1 Data Product Description                                              | 14 |
|---------------------------------------------------------------------------------|----|
| Table 5-2 Data Product Differences Between TDS-1 and CYGNSS                     |    |
| Table 6-1 Nominal raw collection configuration                                  | 16 |
| Table 7-1 Nominal Configuration of ZTC processor                                |    |
| Table 9-1 Software receiver configurations                                      |    |
| Table 12-1 <trackddmfile> TIFF tags</trackddmfile>                              |    |
| Table 2: DDM pre-processing parameters, naming and numerical values for UK-DMC. |    |
| Table 3: SNR computation parameters, naming and numerical values for UK-DMC.    | 59 |
| Table 4: Output parameters                                                      | 59 |
|                                                                                 |    |

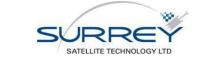

Doc No: XP X H - #0248366Revision: 002Status: ReleasedRevision Release Date: 05/05/2016Page 5 of 59

# COPYRIGHT

## COPYRIGHT AND LICENCE CONDITIONS

©SSTL

THE COPYRIGHT IN THIS DOCUMENT IS THE PROPERTY OF SURREY SATELLITE TECHNOLOGY LIMITED.

All rights reserved. No part of this documentation may be reproduced by any means in any material form (including photocopying or storing it in any electronic form) without the consent of the Copyright Owner, except in accordance with the Copyright, Designs and Patents Act, 1988, or under the terms of a licence and/or confidentiality agreement issued by the Copyright Owner, Surrey Satellite Technology Ltd. Applications for the copyright owners permission to reproduce any part of this documentation should be addressed to, The Chief Executive Officer, Surrey Satellite Technology Ltd., Tycho House, 20 Stephenson Road, Surrey Research Park, Guildford, Surrey, GU2 7YE, UK.

Any person, other than the authorised holder, who finds or otherwise obtains possession of the document, should post it together with his name and address to the Chief Executive Officer, Surrey Satellite Technology Ltd., TYCHO HOUSE, 20 STEPHENSON ROAD, SURREY RESEARCH PARK, Guildford, Surrey, GU2 7YE, UK.

Postage will be refunded.

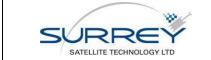

MERRByS Product Manual - GNSS Reflectometry on TDS-1 with the SGR-ReSI Doc No: XP X H - #0248366

Revision: 002Status: ReleasedRevision Release Date:05/05/2016Page 6 of 59

# **DOCUMENT REVISION STATUS**

| Last Edited<br>Date | Revision /<br>Release<br>Number | Status  | Edited By    | Pages / Paragraphs Affected                                                              | Change Ref     |
|---------------------|---------------------------------|---------|--------------|------------------------------------------------------------------------------------------|----------------|
| 04/03/2015          | 1                               | Release | Philip Jales | New document                                                                             | -              |
| 05/05/2016          | 2                               | Release | Philip Jales | Release for v0.5 of processed<br>data. Minor Corrections.<br>Release notes in Section 14 | All<br>Sect 14 |

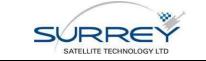

# 1 INTRODUCTION

# 1.1 SCOPE

This document provides a manual for the data made available from the SGR-ReSI GNSS-R payload on the TechDemoSat-1 mission.

### **1.2 REFERENCE DOCUMENTS**

Documents referenced in the following text, are identified by RD-n, where "n" indicates the actual document, from the following list:

| RD#  | Title                                                                                                    | Issued by                                          | Doc #    | Revision | Date            |
|------|----------------------------------------------------------------------------------------------------|----------------------------------------------------|----------|----------|-----------------|
| RD-1 | TechDemoSat-1 Mission Description<br>– GNSS-R with the SGR-ReSI                                                                                                | SSTL                                               | #0248367 | 1        | March 2015      |
| RD-2 | MERRByS Sample Data                                                                                                    | SSTL                                               | #0248344 | 1        | March 2015      |
| RD-3 | TIFF Specification                                                                                                    | Adobe                                              |          | 6.0      | June 3,<br>1992 |
| RD-4 | Jales, P.J., 2013. <i>Spaceborne</i><br><i>Receiver Design for Scatterometric</i><br><i>GNSS Reflectometry</i> . Surrey Space<br>Centre: University of Surrey. | Surrey Space<br>Centre,<br>University Of<br>Surrey | -        | -        | 2013            |
| RD-5 | Martin-Neira, M., 1993. A Passive<br>Reflectometry and Interferometry<br>System(PARIS)- Application to<br>ocean altimetry. ESA journal, 17(4),<br>pp.331–355.  | ESA                                                | -        | -        | -               |
| RD-6 | Lyons, R., 2011. Understanding<br>digital signal processing 3rd ed.,<br>Upper Saddle River NJ: Prentice<br>Hall.                                               | -                                                  | -        | -        | -               |

### **1.3 ACRONYMS AND ABBREVIATIONS**

The following abbreviations are used within this document:

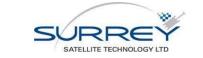

MERRByS Product Manual - GNSS Reflectometry on TDS-1 with the SGR-ReSI Doc No: XP X H - #0248366

Revision: 002Status: ReleasedRevision Release Date:05/05/2016Page 8 of 59

| Acronym Definition |                                    |  |
|--------------------|------------------------------------|--|
| AGC                | Automatic Gain Control             |  |
| CAN                | Controller Area Network            |  |
| DDM                | Delay Doppler Map                  |  |
| DF                 | Dual Frequency                     |  |
| DM                 | Delayed Mode                       |  |
| DMC                | Disaster Monitoring                |  |
| Billo              | Constellation                      |  |
| DRT                | Data Recorder Track                |  |
| ESA                | European Space Agency              |  |
| EV-2               | Earth Venture 2                    |  |
| FD                 | Fast Delivery                      |  |
| FPGA               | Field Programmable Gate            |  |
| FFGA               | Array                              |  |
| GNSS               | Global Navigation Satellite        |  |
|                    | System                             |  |
| GPS                | Global Positioning System          |  |
| IGS                | International GNSS Service         |  |
| LHCP               | Left Hand Circularly               |  |
| Liter              | Polarised                          |  |
| LNA                | Low Noise Amplifier                |  |
| LO                 | Local Oscillator                   |  |
| LTAN               | Local Time of Ascending            |  |
|                    | Node                               |  |
| LVDS               | Low Voltage Differential           |  |
| 2000               | Signal                             |  |
| MSS                | Mean Square Slope                  |  |
| NF                 |                                    |  |
| NOC                | Noise Figure                       |  |
| NUC                | National Oceanography<br>Centre    |  |
| PPS                | Pulse Per Second                   |  |
| PRN                | Pseudo Random Noise (GPS           |  |
| EINN               | Satellite Code)                    |  |
| PVT                | Position Velocity Time             |  |
| RAAN               | Right Ascension of                 |  |
| Ascending Node     |                                    |  |
| RF FE              | RF Front End                       |  |
|                    |                                    |  |
| RSS                | Really Simple Syndicate            |  |
| SD V S             | (Internet News Feed)               |  |
| SBAS               | Space Based Augmentation           |  |
| SBPP               | System                             |  |
|                    | SGR Binary Packet Protocol         |  |
| SGR-               | Space GNSS Receiver –              |  |
| ReSI               | Remote Sensing Instrument          |  |
| SMA                | Semi-Major Axis                    |  |
| SNR                | Signal to Noise Ratio              |  |
| SF                 | Single Frequency                   |  |
| SP                 | Specular Point                     |  |
| SRAM               | Static Read Only Memory            |  |
| SSP                | Sea State Payload                  |  |
| SSTL               | Surrey Satellite Technology<br>Ltd |  |
| SW                 |                                    |  |
|                    | Software                           |  |
| TBC /              | To be Confirmed /                  |  |
| TBD                | Determined                         |  |
| TDS-1              | TechDemoSat-1                      |  |

| VHE | DL | Very High Level Design<br>Level                                 |
|-----|----|-----------------------------------------------------------------|
| ZTC | ;  | Zoom Transform Correlator<br>(On-board processing<br>algorithm) |

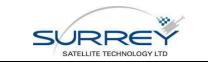

# 2 OVERVIEW

This document describes the data flow, dependencies and resulting data types for the elements of the TDS-1 GNSS-Reflectometry Ground Processing Project, sponsored by ESA. The data is provided through the MERRByS web service, which allows access to the low-level data and the resulting wind and wave measurements.

From the website a selection of samples is additionally provided, with practical description in RD-2.

# 2.1 GNSS-R

The GNSS-R technique works in a way that is similar to both existing altimeter and scatterometer radar satellites, but eliminates the need for dedicated transmitters through using the existing GNSS transmitters.

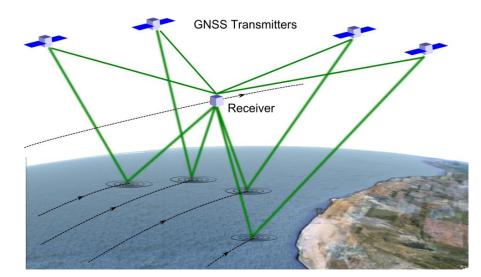

Figure 2-1 GNSS-R Geometry

The GNSS-R receiver is sensitive to surface roughness around each of the GNSS transmitter-to-receiver specular points. The surface roughness causes the reflections from each GNSS transmitter to spread over a glistening zone around the specular reflection point. The receiver recovers the signal power from around the glistening zone through correlation of a replica GNSS signal at a map of delay and Doppler offsets (DDM). These DDM images are then inverted back to a measurement of the surface roughness, such as that caused by wind driven waves.

The receiver processes the direct signals for determining position, velocity and time and the reflected signals for remote sensing as in Figure 2-1. As the receiver moves, the specular point moves with it, starting off ahead of the receiver and slowly passing behind as the receiver moves under the higher, slower moving GNSS transmitter. The specular point traces out a path over the ocean surface which we call it's "track". The receiver can process multiple simultaneous tracks, from multiple GNSS-transmitters.

GNSS reflections are not only off the ocean, but also off land, snow and ice, opening up other potential new opportunities for remote sensing – for example, measuring the thickness of sea ice, snow depth, soil moisture levels and the classification of vegetative foliage.

# **3 TECHDEMOSAT-1 GNSS-R EXPERIMENT**

Investments in GNSS-R by the UK and the European Space Agency over the past few years are making it possible for Surrey Satellite Technology Ltd to launch a new GNSS-R payload onboard the TechDemoSat-1 (TDS-1; see Figure 3-1) satellite. This was launched in July 2014 carrying the GNSS-R payload as part of the Sea State Payload suite (SSP) that also includes a demonstration altimeter. Furthermore the same GNSS-R instrument has been selected to fly on the NASA EV-2 CYGNSS satellite constellation to measure hurricanes.

For a description of the TechDemoSat-1 mission and details of the GNSS-R receiver, the SGR-ReSI, see RD-1.

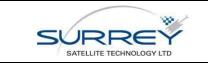

| Doc No: XP X H - #0248366         |                  |  |  |
|-----------------------------------|------------------|--|--|
| Revision: 002                     | Status: Released |  |  |
| Revision Release Date: 05/05/2016 |                  |  |  |
| Page 10 of 59                     |                  |  |  |

### 3.1 THE SGR-RESI

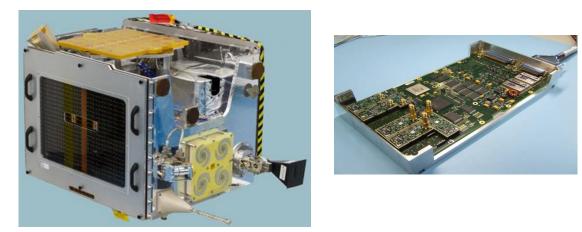

Figure 3-1 TechDemoSat-1 and GNSS-R Unit (part of SSP)

The TDS-1 satellite carries SSTL's prototype GNSS-R Instrument, the SGR-ReSI. A diagram showing the instrument architecture is shown in Figure 3-2.

The GNSS core is implemented on a flash-based FPGA (ProASIC-3), while the signal processing capability is provided by a second FPGA co-processor which is controlled and configured from the ProASIC3. This is a Xilinx Virtex 4 FPGA which is SRAM based, allowing the upload of new co-processing algorithms even once the SGR is in orbit. It enables special processing algorithms for reflected or occulted signals used allowing the equivalent of thousands of correlators to map the distorted signals. To allow the storage of both sampled and processed data, a bank of DDR2 memory with a capacity of 1 Gbyte is used.

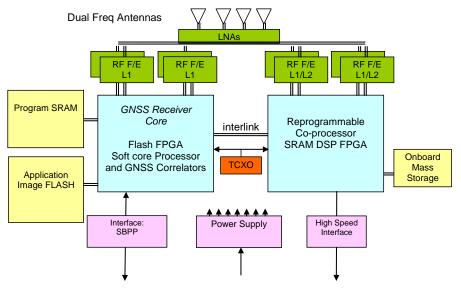

Figure 3-2 GNSS-R Instrument architecture

The receiver supports the GPS L1 frequency band, but also carries reprogrammable front-ends that can be set up at any of the navigation bands. Limitations are imposed by the choice of antennas and LNA filtering. Initially GPS signals are supported, but in future Galileo and Glonass are expected to be implemented in the VHDL and software.

The instrument is principally designed for GNSS-R, using the ground-reflected GNSS signals to remotely sense the Earth's surface. On TDS-1 there is a high gain (~13 dBi) L1 antenna pointing downwards – which also has the bandwidth to receive L2C signals. Reflected GPS L1 signals are processed into Delay Doppler Maps (DDMs), as

|                          | MERRByS Product Manual - GNSS        | Doc No: XP X H - #0 | 248366           |
|--------------------------|--------------------------------------|---------------------|------------------|
|                          | Reflectometry on TDS-1 with the SGR- | Revision: 002       | Status: Released |
| SURREY                   | ReSI                                 | Revision Release Da | te: 05/05/2016   |
| SATELLITE TECHNOLOGY LTD |                                      | Page 11 of 59       |                  |

shown in Figure 3-3 and Figure 3-4, either or on-board using the co-processor, or alternatively on the ground if the raw data is downloaded.

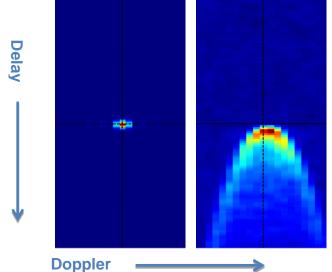

Figure 3-3 GPS L1 signal DDMs. Direct (Left) and Reflected from the ocean (Right). (Shown to the same scale)

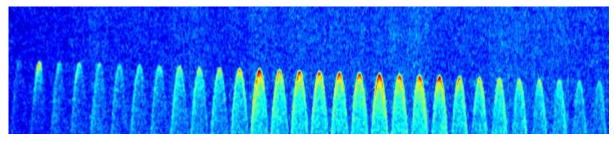

Figure 3-4 A sample of a DDM track of ocean reflections processed by the SGR-ReSI on TDS-1

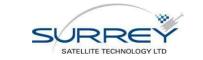

# **4 DATA ACCESS POLICY**

TDS-1 cannot offer a continuous GNSS-R data service due to foreseen early operational debugging & testing, validation and intermittent operation (it shares the satellite with 7 other payloads). Nevertheless MERRByS is intended to be a forerunner of a data service that may be offered by subsequent satellites, or constellations carrying the same payload. TDS-1 GNSS-R data sets are being released to allow users and researchers to experiment with the data, and investigate techniques for exploitation.

# 4.1 LICENCE

TDS-1 GNSS-R data is shared under Creative Commons Attribution Non-Commercial Data Licence (CC BY-NC), which can be supplemented by an additional licence permitting commercial exploitation if and when necessary.

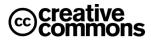

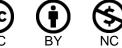

The Creative Commons (CC) Licence is designed for allowing the sharing of newly created data in a controlled way. The Creative Commons Attribution Non-Commercial Licence (CC BY-NC) ensures attribution, but also specifically restricts commercial use. The definition is "Non-Commercial means not primarily intended for or directed towards commercial advantage or monetary compensation" so allows some flexibility. By extending CC BY-NC into a CC+ licence, a commercial licence may later be awarded for specific users on top of the non-commercial licence, to allow licenced use for commercial purposes.

The Creative Commons Attribution-NonCommercial 4.0 International License is available form <a href="http://creativecommons.org/licenses/by-nc/4.0/">http://creativecommons.org/licenses/by-nc/4.0/</a>

# 4.2 DATA SETS

A set of sample data is available giving examples of L1 data over ocean, ice and land, L2 over ocean, and two L0 data sets over land and ocean.

The **full catalogue of L1 and L2 data** requires application for a password from <u>info@merrbys.co.uk</u>. The application form requests information about the user, and their intended use for the GNSS-R data, and encourages feedback towards future improvements to the data service.

Data is accessible via the <u>MERRByS.org</u> (or <u>MERRByS.co.uk</u>) website.

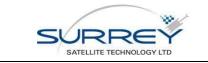

# **5 DATA OVERVIEW**

### 5.1 PRODUCT DEFINITIONS

The products are illustrated in Figure 5-1 then further details in Table 5-1.

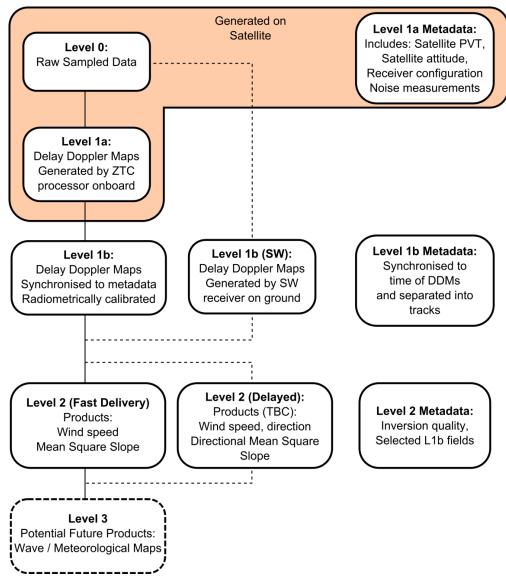

Figure 5-1 Preliminary definition of TDS-1 GNSS-R Data Products

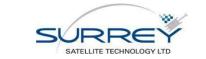

#### Table 5-1 Data Product Description

| Level / Description       | Data                                                                                                    | Metadata                                                                                                    |
|---------------------------|----------------------------------------------------------------------------------------------------|----------------------------------------------------------------------------------------------------|
|                           | of digitised intermediate frequency samples                                                                                                    | motadata                                                                                                    |
| L0                        | Raw sampled data from both nadir and<br>zenith antennas. Quantised to 2 bits with<br>specified sample rate and intermediate<br>frequency.                | Relevant SGR-ReSI packet data to geo-<br>locate and timestamp the collection                                               |
|                           | Data stream contains all GNSS signals in the filter bandwidth visible to zenith and nadir antennas.                                                      |                                                                                                    |
|                           | Collection time of 1-4 minutes, depending on number of antenna inputs logged                                                                             |                                                                                                    |
| Level 1 Reflections proce | essed into DDMs                                                                                                    |                                                                                                    |
| L1b(SW)                   | Post processed from L1a(SW) to L1b(SW)<br>through post-processing on the ground<br>using a software receiver.<br>Data length 1-4 minutes as per L0 data. | Extracted metadata from processing the L0 data samples and from the receiver's real-time SBPP format.                      |
|                           | Several processing levels are provided: to reproduce DDMs in similar approach to onboard and to produce higher-resolution DDMs.                          |                                                                                                    |
| L1a                       | Real time onboard processing into DDMs<br>using the SGR-ReSI's ZTC processing unit.                                                                      | SGR-ReSI SBPP format position velocity<br>and time information at low rate and<br>unsynchronised to the time of the DDMs.  |
|                           | Typically near to 24 hrs of data per day (within operational constraints).                                                                               | Platform state including satellite attitude                                                                                |
|                           | Simultaneous processing of 4 reflection channels.                                                                                                    |                                                                                                    |
|                           | Tracks are interleaved in High Speed<br>Interface files with L0 raw collections.                                                                         |                                                                                                    |
|                           | L0 data corresponding to the L1a/b data is<br>not generally available as L1a is directly<br>processed onboard.                                           |                                                                                                    |
| L1b                       | Data converted from the L1a onboard<br>processed DDMs into a standard multi-<br>frame TIFF image format.                                                 | Metadata extracted from the receiver<br>SBPP and the DDMs. Metadata is<br>synchronised to the time of each DDM.            |
|                           | Separated into tracks and referenced to files with synchronised metadata.                                                                                | Metadata common to all tracks (e.g. receiver position) provided in one file. The track-specific metadata is separated into |
|                           | Typically near to 24 hrs of data per day (within operational constraints).                                                                               | tracks that match the DDM track files.<br>Metadata from the lower rate receiver                                            |
|                           |                                                                                                    | SBPP format is interpolated to match the time of the DDMs.                                                                 |
| Level 2 Derived geophys   |                                                                                                    |                                                                                                    |
| L2(FD)                    | Fast Delivery: Mean square slope, wind<br>speed<br>Processed from L1b                                                                                    | L1b and L2 metadata, including quality figure                                                                              |
| L2(DM)                    | Delayed Mode:<br>A potential future data product generated<br>from fitting of DDMs may allow recovery of                                                 | L1 and L2 metadata, including quality figure                                                                               |

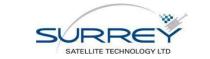

| directional information about wind and |  |
|----------------------------------------|--|
| waves.                                 |  |
| Processed from L1b or L1b(SW)          |  |

The L0, L1b, and L2(FD) output products are made available through the MERRByS catalogue and web service under the CC-BY-NC license from Section 4.

### 5.1.1 Differences of TDS-1 from CYGNSS Products

There are some differences in the TDS-1 data products from those originally envisaged for CYGNSS. These are defined in Table 5-2 to make clear the nomenclature used in this project. See CYGNSS website at: <a href="http://aoss-research.engin.umich.edu/missions/cygnss/data-products.php">http://aoss-research.engin.umich.edu/missions/cygnss/data-products.php</a>

| Data                                    | TDS-1          | CYGNSS |
|-----------------------------------------|----------------|--------|
| Raw Sampled data from SGR-ReSI          | LO             | L0a    |
| DDM derived from raw sampled data       | L1a(SW)        | -      |
| DDM – Output from SGR-ReSI              | L1a            | L0b    |
| DDM – compressed / undersampled         | -              | LOc    |
| on-board spacecraft                     |                |        |
| DDM – calibrated, or with metadata      | L1b            | L1a    |
| including calibration                   |                |        |
| Mean Squared Slope (tracks)             | L2 (FD) / (DM) | L1b    |
| Wind Speed (tracks)                     | L2 (FD) / (DM) | L2a    |
| Directional info (wind / waves, tracks) | L2(DM) only    | -      |
| Gridded Wind Field                      | -              | L2b    |
| Gridded Surface Roughness               | -              | L2c    |

Table 5-2 Data Product Differences Between TDS-1 and CYGNSS

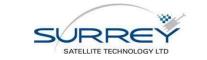

# 6 L0 - RAW COLLECTIONS

For raw collections, the digital samples from the front-end at intermediate frequency are recorded and downlinked without processing. On the ground, the data can either be processed using another SGR-ReSI for receiver testing, or processed into DDMs using a software receiver. The onboard dataflow is shown in Figure 6-1.

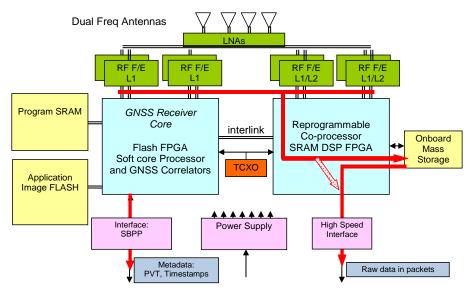

Figure 6-1 Raw collection data flow within the SGR-ReSI

The receiver outputs the standard SBPP information including PVT during raw collections. In addition it outputs a timestamp packet that is used to allow referencing of the raw data to the GPS receiver clock.

The data is nominally stored in the 1GB Onboard Mass Storage (OMS) before being sent to the platform data recorder. However it can be sent directly if the platform data recorder can record at a sufficient data-rate. On TDS-1 there is sufficient bandwidth, so extended logging of > 100 GB can be used, although this is an experimental mode on TDS-1.

The raw data and the SBPP packets have been repackaged from the representations that are convenient and efficient onboard, into representations that are more convenient for ground processing and distribution. The data samples are unpacked into "Int8 per sample" format with an XML metadata file. Additionally a KML file is produced to allow geolocation on Google Earth. These formats are documented in Section 12.2 and Section 12.3. Two examples of the L0 data are included with the sample data.

Nominally data collections have the following parameters, but the details for each collection are provided in the XML file "TrackSearchRawCollectionFile".

|                        | TDS-1 nominal configuration        |  |
|------------------------|------------------------------------|--|
| Front-ends             | Zenith(L1/L2 Cobham) and Nadir     |  |
| GNSS band              | L1                                 |  |
| Sample Frequency       | 16.367 MHz                         |  |
| GPS L1 IF Centre Freq. | 4.188 MHz                          |  |
| Bits per front-end     | 2 bits – sign & mag (I-only)       |  |
| Data rate              | 65.5 Mbps                          |  |
| Length of collection   | 2 minutes 20 seconds               |  |
| Format from satellite  | Bit packed                         |  |
| Unpacked format        | Int8 per sample (see Section 12.3) |  |

| Table 6-1 | Nominal | raw | collection | configuration |
|-----------|---------|-----|------------|---------------|
|-----------|---------|-----|------------|---------------|

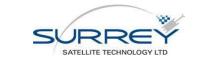

# 7 L1A - ONBOARD PROCESSING

# 7.1 SGR-RESI PROCESSING FUNCTIONS

The SGR-ReSI reflectometry onboard processing flow is shown in Figure 7-1. This section gives an overview of the onboard algorithms, focusing on the details relevant to the processing of the down-stream products.

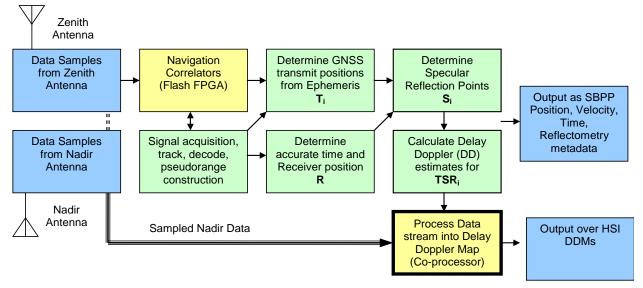

Figure 7-1 Schematic representation of the GNSS-R DDM processing flow. Bold boxes indicate focus of this section

### 7.1.1 Reflection Tracking

Reflected GNSS signals are weak and distorted, and so standard GNSS closed loop tracking techniques are not possible. Instead a geometrically-derived estimate of delay and Doppler can be calculated for each reflection within the satellite's footprint in order to prime the Digitally Controlled Oscillators (DCOs) of the DDM co-processor.

Three specific algorithms are required: a) Specular point location calculation, b) Calculation of the delay and Doppler estimates for the specular reflection path. c) Allocation of reflections to processing channels.

### 7.1.1.1 Specular Point Location

The specular point is the location on the Earth's surface, by the laws of reflection, where the incident and reflection rays have equal angle to the surface normal. Alternatively the definition is the point on the Earth which has the minimum path-length from transmitter to Earth to receiver. To determine the specular point location a model for the Earth's surface is needed. There are a number of approaches with different Earth models: from the spherical Earth approximation, to ellipsoidal earth or using a digital elevation model.

The SGR-ReSI system relies on real-time geometrical tracking to centre the DDM on the reflection. This makes the computational time and accuracy of the Earth model part of the trade-off space in the receiver design. A method is needed that can be processed on-board which meets the accuracy requirements for tracking the reflections within the DDM window. A method identified as having a good balance is the quasi-spherical Earth method. This is proposed in [RD-4 Jales 2013] and is shown again here in section 13.1.

### 7.1.1.2 Delay and Doppler Determination

For real-time processing the DDM correlators need to be steered to the location of the specular point. This requires the internal replica code delay and carrier frequency (of the chosen offset in the DDM) to match that of the reflection signal. The expected delay and Doppler is calculated given the position and velocities of the transmitter and receiver and the specular point location.

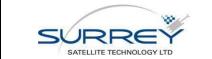

The open-loop reflection tracking scheme runs in the SGR-ReSI receiver in real-time. The implementation of the tracking is specifically designed to provide the tracking updates to the DDM processor synchronised to the direct signals despite the calculation latency. To do this the receiver, transmitter and specular point locations are updated at a rate of 1 Hz, used to calculate the tracking parameters, which are then extrapolated to provide 10 Hz updates.

The updates are applied to each reflection channel's code phase, code rate and carrier frequency.

#### 7.1.1.3 Allocation

The aim of the allocation algorithm is to choose the reflections to track that have the highest signal to noise ratio. This is based on the assumption that a higher signal to noise ratio in the DDM will result in a better estimation of the scattering cross-section of the surface. For the chosen allocation algorithm, the difference in signal to noise ratio between the available reflections is assumed to be dominated by the antenna gain pointed at each.

The reflection channel allocation approach creates a sorted list of reflections, with the 'best' reflections (those with the highest antenna gain) at the top of the list. The allocation algorithm then uses this list to allocate the top four reflections to the four reflectometry channels, taking into account which of the antennas has the highest gain towards the reflection.

The algorithm can work for multiple nadir antennas, the TDS-1 receiver uses one antenna and the CYGNSS receiver uses two. Inputs to the algorithm are the list of vectors from receiver to each of the specular points, the antenna boresight vector, antenna gain pattern and satellite attitude. See Section 13.2 for further definitions.

### 7.1.2 DDM Processing (The ZTC)

The DDM processing is performed in the reconfigurable co-processor and follows the work implemented in [RD-4 Jales 2013]. The processing approach calculates the Doppler pixels in the frequency domain to reduce the computational complexity. This approach was chosen due to its suitability for implementation in an FPGA. The implementation of this approach is called the Zoom Transform Correlator (ZTC).

The diagrammatic representation of this technique is shown in Figure 7-2. The advantage of this approach over that of individual discrete correlators per pixel is that the computational complexity can be reduced as the frequency search reduces to spectrum estimation, for which there are techniques that scale considerably better than with the number of pixels.

Each reflection channel is composed of the processing steps in Figure 7-2. Firstly a coarse carrier 'wipe-off' is performed to down-convert such that 0 Hz is the centre of the DDM, corresponding to the carrier frequency (including Doppler shift) of the specular path. This is followed by a set of channels that 'wipe-off' the code, each configured for the delay of a separate DDM row. The result of the coarse carrier wipe-off and code wipe-off leaves a demodulated signal at a small residual range of Doppler frequencies. This contains the full spectrum of Doppler shifts present for the chosen code phase. Performing spectrum estimation on it will return one row of DDM pixels simultaneously.

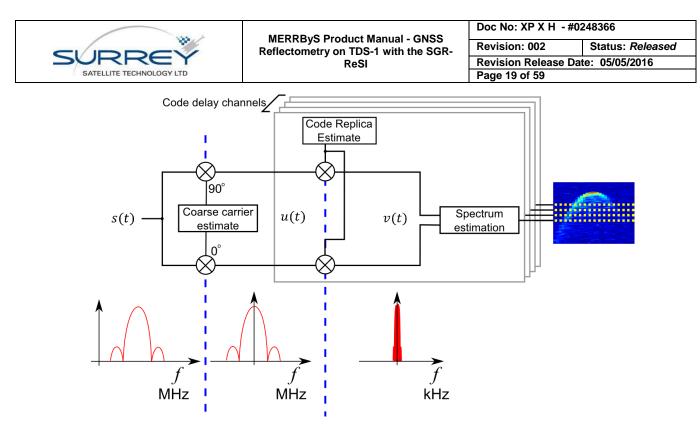

Figure 7-2 Computation of DDM row through process of down-conversion, modulation removal followed by spectrum estimation

Using some of the SGR-ReSI specifications for illustration, the sample rate of the signal is  $f_s = 16.367$  MHz. Sampling at this rate and for the 1 ms coherent integration time results in 16367 samples. The discrete Fourier transform correspondingly has samples between  $-f_s/2$  and  $+f_s/2$  at the following points:

$$f_{analysis}(m) = \frac{mf_s}{N}$$
(7.1)

where *m* is the index of the DFT sample from -N/2 and  $+\frac{N}{2}-1$ . This is a frequency bin spacing of 1 kHz over a range of -8.184 MHz to +8.184 MHz.

The DDM Doppler bandwidth required to process the glistening zone is just 10 kHz. Calculation of the FFT would result in 99.94% unwanted Doppler pixels. This is highly inefficient as we are discarding almost all of the calculations.

One way to perform the spectrum estimation over this narrow range is to decimate the signal to a lower sample rate then use a smaller size FFT. In some references this has been called the *zoom-FFT* [RD-6 Lyons 2011]. As long as the pre-decimation filter can be constructed efficiently, then the total number of operations will be reduced. The use of this approach in the design has been used in the naming of the correlator implementation as the Zoom Transform Correlator (ZTC).

The bandwidth of interest being 10 kHz (as -5 kHz to +5 kHz) would allow a decimation ratio of up to 800 to be chosen. By allowing margin for the pre-decimation filter roll-off and choosing a power of 2, a suitable decimation ratio of 512 has been chosen for the nominal processing configuration.

#### 7.1.2.1 Filtering and Decimation

One the most efficient filters in terms of hardware resource to bandwidth reduction is the Cascaded Integrator Comb (CIC) filter. The recursive "moving averager" is formed as in Figure 7-3,

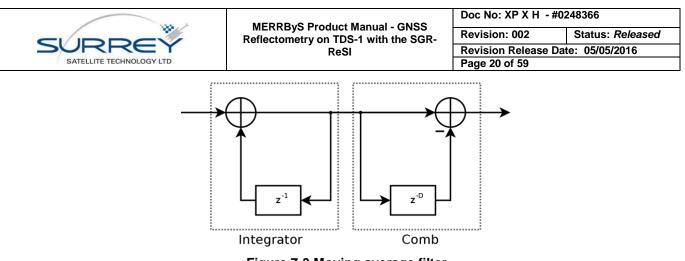

Figure 7-3 Moving average filter

This filter is frequently used in digital signal processing applications as a pre-decimation filter as it requires no multiply operations, only the less complex addition operations. The amplitude of the transfer function of a first order CIC filter is a *sinc* shape. Making D = 512, this realises a running average of almost exactly 1/32 ms of samples (actually 1/31.967 ms). This simple structure which requires the hardware of storage registers and two addition units has reduced the bandwidth from +/-8.1 MHz to +/- 16 kHz (to the first null).

Following decimation, the frequency response folds over to alias higher frequency terms into the required band, Figure 7-4. The red regions show where the high frequency terms will alias into the green required band. This is then shown folded into the post-decimation sampled bandwidth in Figure 7-5.

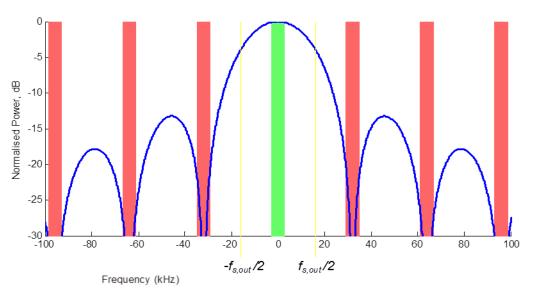

Figure 7-4 The CIC filter response showing post-decimation aliasing.

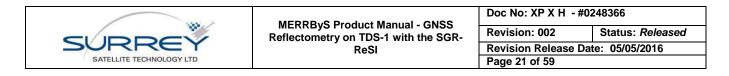

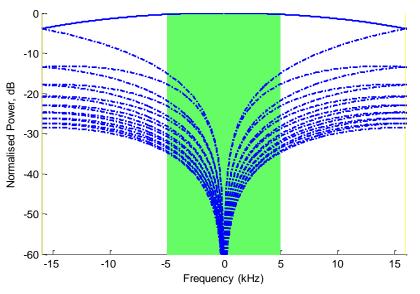

Figure 7-5 Aliasing into the required-band (green)

From Figure 7-5, the aliasing of high-frequency terms into the required band shows the greatest aliased terms are attenuated by 15 dB by the CIC filter. This will introduce some additional noise to the DDM, but the region is 'quiet' without strong signals so 15 dB is adequate isolation.

It can be seen from Figure 7-5, that the pass-band does not have a flat power response. The power response to frequency is defined by the performance of the CIC filter,

$$H^{2}(f) = \frac{1}{D^{2}} \cdot \frac{\sin^{2}\left(\pi D \frac{f}{f_{s}}\right)}{\sin^{2}\left(\pi \frac{f}{f_{s}}\right)}$$

The decimated pass-band bandwidth (32 kHz) has been kept wider than the required band (10 kHz width) so that the slope is minimised. The attenuation at the edges of the required band are attenuated by just 0.35 dB. As the attenuation (or additional DDM implementation loss) is known, the received power can be scaled in post-processing as an additional term in the DDM inversion model.

This decimation greatly reduces the computational complexity of the spectrum estimation. The number of samples to process for the 1 ms coherent integration has gone from 16367 down to 32. The discrete Fourier transform is then used. It is zero-padding to 64 samples to oversample the DDM and so provide a Doppler resolution of 500 Hz. To select the required band, only the centre 20 pixels are used.

This produces the 'coherent DDM', a number of these are added incoherently (adding  $I^2 + Q^2$ ) to average over multiple looks, or 'incoherent accumulations'. Nominally 1000 incoherent accumulations are carried out to produce a new DDM per channel every 1 second.

The ZTC correlator has some compile-time configurable parameters and other parameters that can be commanded without a code upload. The compile time configuration includes: number of DDM channels, number of delay pixels, decimation rate, DFT oversampling, number of Doppler pixels selected. Nominal settings are shown in Table 7-1. For TDS-1, the nominal configuration is expected to be tuned during the mission alongside the development of the retrieval algorithms. The parameters used for the ZTC processor are reported in the L1b metadata, Section 12.7.

|                       | Value (TDS-1)   |
|-----------------------|-----------------|
| Sample clock rate     | 16.367 MHz      |
| Processing clock rate | Sample rate x 8 |
|                       | (130.9 MHz)     |
| ZTC Channels          | 4               |

Table 7-1 Nominal Configuration of ZTC processor

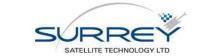

MERRByS Product Manual - GNSS Reflectometry on TDS-1 with the SGR-ReSI Doc No: XP X H - #0248366Revision: 002Status: ReleasedRevision Release Date:05/05/2016Page 22 of 59

| Delay Pixels              | 128                    |  |
|---------------------------|------------------------|--|
| Delay resolution          | 244 ns *               |  |
| Delay extent              | 31.3 µs *              |  |
| Doppler Pixels            | 20                     |  |
| Decimation rate           | 32 kHz                 |  |
| Coherent samples          | 32                     |  |
| Coherent integration time | 1 ms                   |  |
| DFT samples               | 64                     |  |
| Doppler resolution        | 500 Hz                 |  |
| Doppler extent            | 10 kHz                 |  |
| Bit Depth                 | 32                     |  |
| Output rate (nominal)     | 1 DDM per sec per chan |  |

\* Delay resolution configurable by command as (n / Sample rate) where n = 1,2,3...8

#### 7.1.3 Receiver operations

The receiver will be running with the front-ends operating in Automatic Gain Control (AGC) initially. In this mode the gain is changed automatically to keep the signal power spread optimally across the 2-bit ADC. The receiver does not monitor the gain of the front-ends. Subsequently the receiver was set to Programmable Gain Mode (PGM) on 24<sup>th</sup> April 2015.

The onboard LNA noise references will be utilised for radiometric calibration. Currently this data is not released pending formatting into L1b, analysis and characterisation of the results.

When in programmable gain mode, the calibration loads will be switched in at a rate TBD. Initially rates are as follows:

- The zenith load switches in once per 80 minutes for a period of 1 minute
- The nadir load switches in once per 10 minutes for a duration of 10 seconds.

A schematic of the operation is given in the following figure:

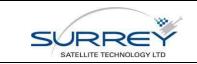

| s   | Doc No: XP X H - #0248366         |                  |  |
|-----|-----------------------------------|------------------|--|
| GR- | Revision: 002                     | Status: Released |  |
|     | Revision Release Date: 05/05/2016 |                  |  |
|     | Page 23 of 59                     |                  |  |

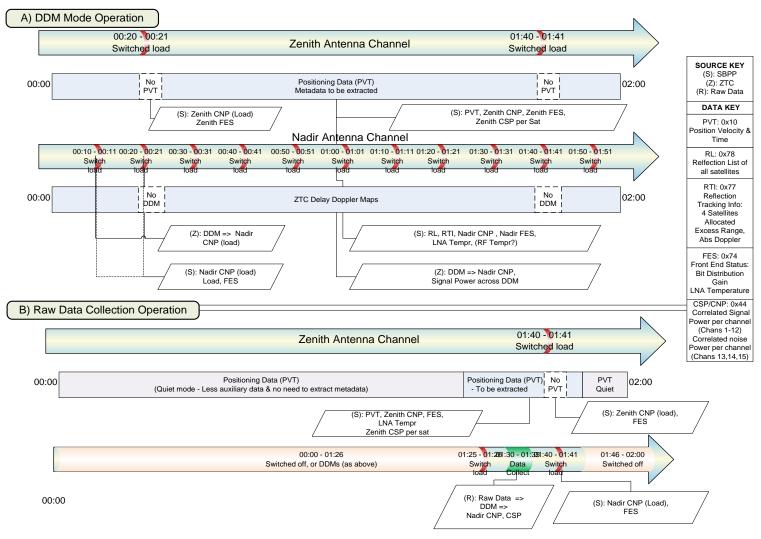

Figure 7-6: Switching operation of load a) DDM Mode (programmable gain), b) Raw data Collection mode

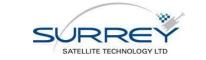

#### L0 AND L1A DATA TYPES FROM SPACECRAFT 8

The data that comes from the spacecraft is separated into three types of file, as shown in Figure 8-1. From these the GNSS-R products are derived.

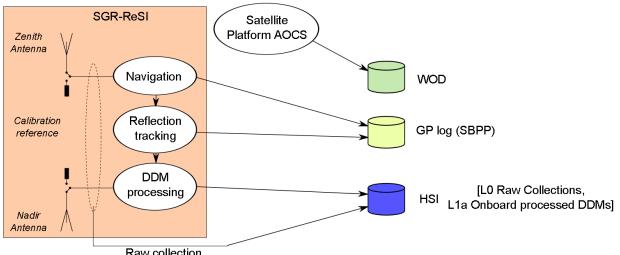

Raw collection

#### Figure 8-1 GNSS-R data types from the spacecraft

Types of data that come from the SGR-ReSI:

- SBPP (SGR Binary Packet Protocol) which is the standard GNSS positioning output, plus special reflectometry status packets
- High-Speed Interface (HSI), or Science data. This is the output from either the raw data logging, or from the Delay Doppler Mapping.

Data that comes from the platform

WOD (Whole Orbit Data) files. These include the satellite attitude. The file is in an SSTL format for recording telemetry when out-of-view of the ground-station.

Detailed information on the data formats from the SGR-ReSI is recorded in the latest version of SGR-ReSI User Manual, but summary information is presented here.

#### 8.1 SBPP

Much of the Meta data used to accompany the science data will be retrieved from the SBPP SGR-ReSI telemetry. The full list of SBPP data types is large and contains many types of data that are not relevant to reflectometry. The packet types are not relevant to the data products so are not listed in this manual.

### 8.2 HSI

The SGR-ReSI Outputs two kinds of science data from its high speed interface - Level 0 (Raw) data, and Level 1a (ZTC) DDMs.

### 8.2.1 Level 0 (Raw) Data Format

The data recorder produces two types of packets. The first is the Data Recorder Track (DRT) packet that is output at the start to indicate the configuration of the module. Subsequently the recorded samples are output in Data Recorder (DR) packets.

It can be operated in either of two transfer modes. The first is real-time streaming directly over the high speed interface, the second is following storage in the on-board memory (this is the nominal mode, allowing transfer over

| S | URF          | RE         | Y  |
|---|--------------|------------|----|
|   | SATELLITE TE | CHNOLOGY L | TD |

the high speed interface at a later time and if necessary a lower rate). The output structure is indicated in the examples in Figure 8-2. The thick black boxes indicate the packet boundaries.

| File Transfer Packet Header |
|-----------------------------|
| Data Recorder Track Packet  |
| Recorded data               |
| File Transfer Packet Header |
| Recorded data               |
| File Transfer Packet Header |
| Recorded data               |

Figure 8-2: Raw Data File Structure

The DRT packet contains the following information:

- Timestamp of the collection
- Data format
- Front-ends selected
- Sample Rate
- Local Oscillator frequency to indicate the RD band sampled

The file transfer packet contains the raw sampled data. Each packet has a small header which contains a sequence byte to allow resynchronisation of the data stream in the case of packet loss. The raw data files can be many GB is size.

### 8.2.2 Level 1a (ZTC) Data -DDMs

These products are generated onboard the satellite and contain the Delay Doppler Maps obtained with the Zoom Transform Correlator (ZTC) processing algorithm.

To optimise the format for low data rate output, the file format is split into two types of packet. The first specifies the configuration of the ZTC channel - this is called the DDM Track Header. This is output at the start of the stream and then following a change in configuration such as the PRN number being tracked in the ZTC channel. The second type of packet is the DDM packet, which is output following each incoherent integration period. These two components are illustrated in Figure 8-3.

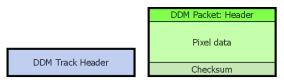

Figure 8-3: DDM file format components

An example stream structure is shown in Figure 8-4. The DDM Track Header is output at the start of the stream and is then followed by DDM Packets. In this example, part way through the file the SGR has changed a tracking

|                          | MERRByS Product Manual - GNSS<br>Reflectometry on TDS-1 with the SGR- | Doc No: XP X H - #0248366         |                  |
|--------------------------|-----------------------------------------------------------------------|-----------------------------------|------------------|
|                          |                                                                       | Revision: 002                     | Status: Released |
| SURREY                   | ReSI                                                                  | Revision Release Date: 05/05/2016 |                  |
| SATELLITE TECHNOLOGY LTD |                                                                       | Page 26 of 59                     |                  |

parameter, so a new Track Header is stored preceding the next DDM. As an example this would occur on reallocation of the hardware channel to a different GNSS transmitter's specular point. The thick black outlines indicate the packet boundaries.

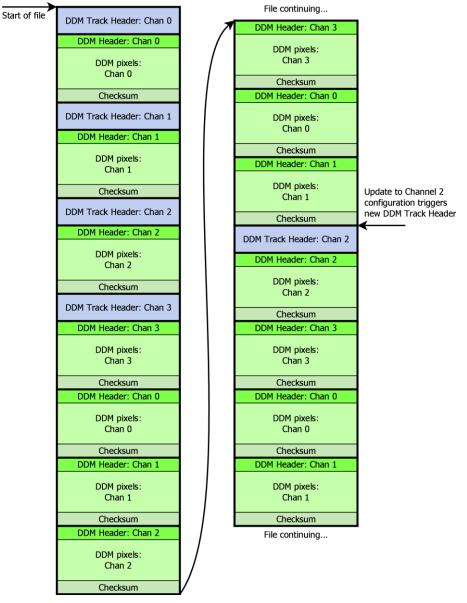

Figure 8-4: Example DDM file with 4 ZTC channels

#### 8.2.2.1 DDM Track Header

The DDM Track Header contains all the necessary information that relates to the configuration of the DDM processing. At the start of the file stream and in the circumstance that any item in the Track Header changes, a new header is output in the data stream as a prefix to the DDM header. This is put into the file stream preceding the DDM Packet. A track header is output for each channel.

The timestamp fields contain the GPS Weeks and Seconds at the last PPS prior to the reconfiguration that caused the generation of the track header. This is to allow the configuration described in the track header to be directly related back to the SBPP telemetry (such as the PVT solution) by referencing all data to the last PPS.

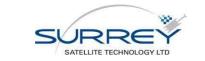

#### 8.2.2.2 DDM Packet

The DDM Packet contains the DDM pixel data with a compact header to relate it to the configuration provided in the DDM Track Header. The pixel data is output at 32 bits per pixel.

# 9 L0 TO L1B(SW) GROUND PROCESSED DDMS

|          |                                                                  | Format reference: |
|----------|------------------------------------------------------------------|-------------------|
| Inputs:  | L0 Raw data from TDS-1 (up to 4 minute file) containing at least | Section 12.3      |
|          | data from 1 zenith and 1 nadir antenna.                          |                   |
|          | SBPP data from the receiver onboard navigation                   | -                 |
|          | WOD data containing satellite attitude and orbit                 | -                 |
| Outputs: | L0 metadata describing the contents of the collection and        | Section 12.2      |
|          | geolocation                                                      |                   |
|          | L1b(SW) track of ground processed DDMs per satellite             | Section 12.6      |
|          | reflection                                                       |                   |
|          | L1b(SW) track metadata                                           | Section 12.7      |
|          | L1b(SW) Receiver metadata file containing the receiver           | Section 12.4      |
|          | information common to all the tracks                             |                   |

The conversion of raw collections into ground processed DDMs is a two stage process, firstly extraction and unpacking, followed by processing with a software receiver.

The extraction of the data is shown in Figure 9-1. The raw collections are stored with the onboard processed DDMs in the HSI file. The data is stored in file transfer packets, which are separated and used to reconstruct the 'packed' file. This is an SGR-ReSI data format that interleaves that data from multiple front-ends and packs the data efficiently so that each byte is fully utilised. The format is inconvenient for ground processing, so it is unpacked into a standard format of Int8 per sample (See section 12.3).

Raw collections are extracted from the HSI files which make up one set of operations (currently up-to 48 hours). This is given a ReceiverData (RD) identifier, as in the L1a => L1b processing. As each set of operations will typically contain more than one raw collection, then each is given a RawCollection (RC) number.

The metadata is stored into a file called the TrackSearchRawCollectionFile for each Raw Collection (See section 12.2). Included in this are fields from the SBPP, receiver position and relevant aspects of the receiver configuration. Timestamps are stored which mark the sample numbers in the file with the corresponding receiver time. In the case that the receiver is not positioning at the time of the collection, then the position of the receiver from the WOD data is used as a backup.

A KML summary file is produced to allow simple geolocation of the collection.

The L0 raw collections are then linked into the MERRByS catalogue.

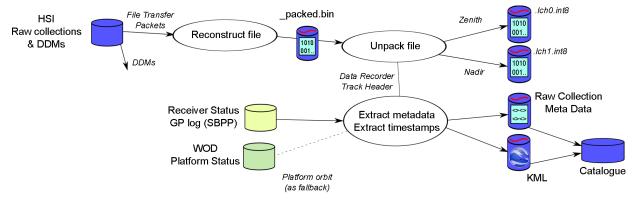

Figure 9-1 Creation of L0 data from receiver outputs

|                          | MERRByS Product Manual - GNSS        | Doc No: XP X H - #0248366         |                  |
|--------------------------|--------------------------------------|-----------------------------------|------------------|
|                          | Reflectometry on TDS-1 with the SGR- | Revision: 002                     | Status: Released |
| SURREY                   | ReSI                                 | Revision Release Date: 05/05/2016 |                  |
| SATELLITE TECHNOLOGY LTD |                                      | Page 28 of 59                     |                  |

The unpacked L0 files are then processed using a software receiver into DDMs. This receiver is an implementation that runs in Matlab, based on the book K. Borre et al. "A software-defined GPS and Galileo receiver: a single-frequency approach". The processing flow is shown in Figure 9-2. Software receiver uses a set of serial stages to acquire and track direct signals from the zenith antenna and calculate a position fix. It then uses GPS satellites present in the direct antenna to predict where reflected signals are in the nadir antenna. Reflected signals are then correlated using same approach as the SGR-ReSI onboard ZTC processor.

The processing does not match exactly that occurring in the SGR-ReSI due to using very different architectures for the navigation functionality, ones suited to software and hardware implementation respectively.

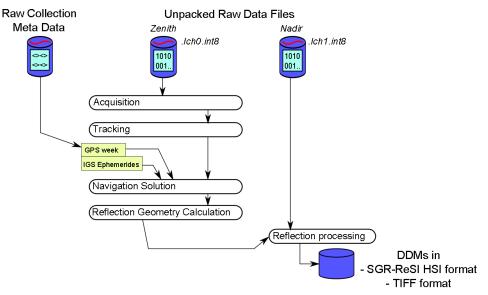

Figure 9-2 Processing L0 to L1a DDMs using software receiver

This receiver uses a software description of the ZTC correlator to simulate the functionality in the SGR-ReSI. This is not limited to 4 channels like the onboard processing. As the raw data can be reprocessed multiple times, it is configured to produce DDMs with the same resolution as onboard, and a finer resolution product.

|                           | TDS-1 emulation        | Fine resolution 1<br>TBC |
|---------------------------|------------------------|--------------------------|
| Sample clock rate         | 16.367 MHz             |                          |
| Delay Pixels              | 128                    |                          |
| Delay resolution          | 244 ns *               |                          |
| Delay extent              | 31.3 µs *              |                          |
| Doppler Pixels            | 20                     |                          |
| Decimation rate           | 32 kHz                 |                          |
| Coherent samples          | 32                     |                          |
| Coherent integration time | 1 ms                   |                          |
| DFT samples               | 64                     |                          |
| Doppler resolution        | 500 Hz                 |                          |
| Doppler extent            | 10 kHz                 |                          |
| Incoherent accumulations  | 1000                   |                          |
| Output rate               | 1 DDM per sec per chan |                          |

#### Table 9-1 Software receiver configurations

The raw data is processed into DDMs using the same L1a format as onboard the satellite, so that it can be fed into the L1a to L1b processing stage. Note some important differences:

• The switched load occurs prior to the raw data collection, and afterwards. Therefore measurements of the reference load are not extracted from the raw collection, but the simultaneous onboard processed DDMs and/or the SBPP data.

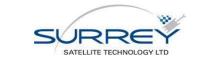

| Doc No: XP X H - #0248366         |                  |
|-----------------------------------|------------------|
| Revision: 002                     | Status: Released |
| Revision Release Date: 05/05/2016 |                  |
| Page 29 of 59                     |                  |

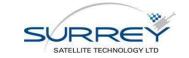

Doc No: XP X H - #0248366

Revision: 002Status: ReleasedRevision Release Date:05/05/2016Page 30 of 59

# 10 L1A TO L1B – DDM SYNCHRONISATION AND CALIBRATION

|          |                                                                            | Format reference: |
|----------|----------------------------------------------------------------------------|-------------------|
| Inputs:  | L1a onboard processed DDMs                                                 | -                 |
|          | L1a receiver status and PVT from SBPP file                                 | -                 |
|          | WOD data containing satellite attitude -                                   |                   |
|          | Antenna gain map for looking up the gain of the nadir antenna Section 12.8 |                   |
|          | Transmitter ephemeris giving the position of the transmitters -            |                   |
|          | Map of the Earth surface types for geolocation                             | -                 |
| Outputs: | L1b track of ground processed DDMs per satellite reflection                | Section 12.6      |
|          | L1b track metadata                                                         | Section 12.7      |
|          | L1b Receiver metadata file containing the receiver information             | Section 12.4      |
|          | common to all the tracks                                                   |                   |
|          | L1b radiometric calibration parameters                                     | TBD               |
|          | Catalogue outputs. Search tracks, quick look and summary                   | -                 |
|          | images and KMZ file                                                        |                   |

The processing flow takes the onboard processed DDMs and converts them into DDM products with synchronised metadata and radiometric calibration products. The overview of the data flow is shown in Figure 10-1 and described below. The detailed definitions are provided under the references above.

This processing flow is additionally used for applying metadata to the software receiver L1b(SW) products.

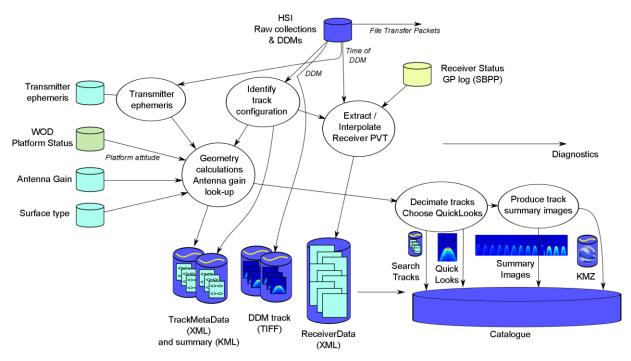

#### Figure 10-1 L1a to L1b processing flow

Each time the processing task is run, it operates on a set of satellite data, giving it an identification number called the ReceiverData (RD) number. All the data from a SGR-ReSI's 2 days of the 8 day planning cycle are taken as one collection and assigned one RD number. All the data products output from this set of operations will refer back to this RD number.

The processing task takes DDMs from the High Speed Interface (HSI) files, separating out the raw collections as per Section 9. Each DDM is taken in turn and using the L1a DDM Track Headers, the data is split into tracks. Each track is a series of DDMs that correspond to the same transmitter PRN and the same receiver processing settings.

|                  | 199      |
|------------------|----------|
| SURR             | EY       |
| SATELLITE TECHNO | LOGY LTD |

The track is given an identification number based on the RD number (all tracks the same from one set of operations) and a Track Data (TD) number. As the receiver has 4 reflection channels, then DDMs will be added to 4 separate tracks with different TD numbers simultaneously.

The DDMs are saved to multi-frame TIFF format, with identifying RD and TD numbers. All the track specific metadata is stored in the corresponding TrackMetaDataFile, identified with the same RD and TD numbers. All the metadata that is independent of the reflection channel, therefore common across the tracks, is stored in the ReceiverMetaDataFile, identified by RD number.

For each DDM the metadata is found and synchronised to the DDM epoch, which is the midpoint between the start and end of the integration. The DDMs are output at 1 per reflection per second in nominal processing configuration, so the metadata is produced for each of these. For example, the receiver position is found from interpolating the lower rate SBPP packet data (the PVT packet is output at 0.1 Hz). Discrete metadata fields cannot be interpolated, so the previous SBPP value is used.

For the interpolation an Akima Spline Interpolation method is used. This is made up from piecewise third order polynomials. Only data from the next neighbour points is used to determine the coefficients of the interpolation polynomial.

The transmitter location is determined at the epoch time using ephemeris data from the International GNSS Service (IGS). Once the position of the receiver and transmitter are determined, the specular point is recalculated. This determines the specular point location as calculated for the onboard tracking. The algorithm for which is defined in section 13.1.

By using the knowledge of the satellite's position, velocity and attitude the antenna gain can be determined. The antenna gain is found from a look-up table stored in the Antenna Gain Map file (section 12.8). Using this file and the provided metadata one can calculate the antenna gain away from the specular ray. Only the receiver antenna gain pointed towards the specular point is provided in the metadata.

A DDM is discarded from the dataset if any of a number of self-consistency checks fail (between SBPP and HSI packets). This discards DDMs from L1b for a number of reasons, including no coincident metadata available in the SBPP file and gaps in the data downloaded from the spacecraft.

Many other fields are added to the metadata, as defined in sections 12.4 and 12.7.

### **10.1 RADIOMETRIC CALIBRATION**

The L1b data set contains fields for the recovery of the received signal power referenced to that incident on the antenna, prior to receiver processing. For the reflected signal the metadata is provided to allow conversion using the DDM signal pixels, DDM noise pixels and the DDM noise pixels with the LNA reference ambient blackbody.

The process will be made available when ready for release.

### **10.2 CATALOGUE**

The process creates a set of files to add to the MERRByS web catalogue. This is a set of "SearchTracks", selected DDM images and Keyhole Markup Language - Zipped (KMZ) files.

The search tracks are a decimated version of the full track files. The decimation reduces the computational effort required for the catalogue server to search for tracks matching the search requests. The decimation is carried out such that the first, last and highest antenna gain DDMs are stored, then ones selected every 60 seconds.

The single DDM, the 'QuickLook' is stored to Portable Network Graphics (PNG) format. This DDM is chosen to be the one with the time in the track when the highest antenna gain is pointed towards the specular point.

A summary image is formed for display on the MERRByS server and in the KMZ file. The summary is a selection of up-to 30 DDMs selected, evenly spaced through the track to give an indication of the contents.

The KMZ file contains a summary of the data viewable in Google Earth. The retrievals are stored in the file for display using "Right Click>Show Elevation Data". Further details are given for the sample data RD-2.

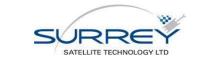

| Doc No: XP X H - #0248366         |                  |
|-----------------------------------|------------------|
| Revision: 002                     | Status: Released |
| Revision Release Date: 05/05/2016 |                  |
| Page 32 of 59                     |                  |

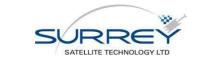

# 11 L1B TO L2 – GEOPHYSICAL RETRIEVAL

Going from Level 1b to Level 2, the geophysical parameters are inferred from the L1b TIFF format DDMs and the L1b metadata.

Figure 11-1 shows the processing flow.

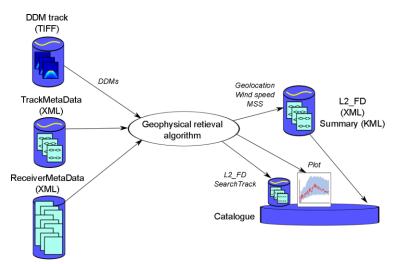

Figure 11-1 Initial L1b to L2(Fast Delivery) Processing flow for geophysical retrieval

Currently there is a placeholder algorithm (version 0.2) that is being used to ensure that all the ground-processing stages and data flow together. This algorithm was developed and tuned for UK-DMC data. This algorithm is described in 0.

# 11.1 CATALOGUE

The process creates a set of files to add to the MERRByS web catalogue. This is a set of "SearchTracks" and Keyhole Markup Language - (KML) files.

The search tracks are a decimated version of the full track files. The decimation reduces the computational effort required for the catalogue server to search for tracks matching the search requests. The decimation is carried out such that retrievals are selected every 60 seconds. To ensure that the tracks can be searched without missing small-scale features, the decimated track stores the minimum and maximum wind speed values within the decimation time of the full track. A plot of the retrieval for each track is stored for access by the catalogue web server.

The KML file contains a summary of the data viewable in Google Earth. The retrievals are stored in the file for display using "Right Click>Show Elevation Data". Further details are given for the sample data RD-2.

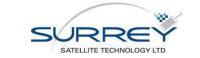

# **12 DATA FILE DEFINITIONS**

The following section defines the structure and contents of the product data files.

## **12.1 COMMON DEFINITIONS**

#### 12.1.1 Time format

Times are represented in the SGR-ReSI receiver using GPS weeks and seconds. The meta-data is calculated through converting the time to UTC with the applicable GPS-UTC offset. At the start of the TDS-1 mission, the offset was 16 seconds and was increasing to 17 seconds on the 1<sup>st</sup> July 2015.

The ground processing represents time using the "DateTime" .net class. This represents time as an integer number of 100 ns ticks. This is relevant as it provides the precision limit of the timestamps. This format loses some of the precision of the GPS weeks and seconds, but has the convenience of representing the time without the GPS 1 week roll-over.

Time stored in the XML file format is represented as a string with precision to the 100 ns limit. The format is:

"yyyy-MM-ddThh:mm:ss"

e.g.

"2014-09-01T10:34:41.4956889"

This timestamp is used as a 'key' to allow matching the track data, DDM data and receiver data from the three separate files.

### 12.2 L0 TRACKSEARCHRAWCOLLECTIONFILE

| File Format: | XML                     |
|--------------|-------------------------|
| Schema:      | rawCollectionSearch.xsd |

### 12.2.1 Structure:

The structure of the file consists of a header and then an array of time-stamped data entries.

```
<?xml version="1.0" encoding="utf-8"?>
<TrackSearchRawCollectionFile>
<License>...</License>
Contents...
</TrackSearchRawCollectionFile>
```

#### 12.2.1.1 Contents

#### <ReceiverDataFileID>

The identification number of the <ReceiverMetaDataFile> file that corresponds to this raw collection

#### <RawCollectionFileID>

There can be more than one raw collection during a receiver operation, so this provides a unique identifier

#### <FirstTimeStamp>

The start time of the raw collection. UTC timestamp

#### <LastTimeStamp>

The end time of the raw collection. UTC timestamp

#### <FileSizeInBytes>

The size of the collection in bytes (prior to unpacking)

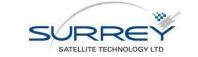

#### <DataFormat>

{ OneChannellOnlySignMag\_To\_Int8, TwoChannellOnlySignMag\_To\_Int8, ThreeChannellOnlySignMag\_To\_Int8, FourChannellOnlySignMag\_To\_Int8, OneChannellQSignMag\_To\_Int8, OneChannellQSign\_To\_Int8 }

The data format as recorded on the satellite. The format that is made available for access is always the unpacked file, in int8 format. See section 12.3.

#### <NumberOfChannels>

The number of front-end recorded from simultaneously. This is determined from the *<DataFormat>* 

#### <SampleRate>

The nominal sample rate of the data [Hz]

#### <FrontEndAssignment>

An array of size *<NumberOfChannels>*, specifying the front-end assigned to each of the data-logger channels

#### <LocalOscillatorFrequency>

An array of size *<NumberOfChannels>*, specifying the Local Oscillator frequency for each of the datalogger channels.

e.g. Local Oscillator frequency of  $f_{L0}$ = 1.571232GHz is closest to the GPS L1 band at  $f_{L1}$ = 1.57542 GHz. So in the sampled IF data, the centre frequency would be  $f_{L1} - f_{L0} = 4.188$  MHz

#### <StartReceiverSubSatelliteLatLon>

The location of the receiver sub-satellite point on the Earth's surface at the start of the raw collection.

#### <EndReceiverSubSatelliteLatLon>

The location of the receiver sub-satellite point on the Earth's surface at the end of the raw collection.

#### <PositionSource>

{ Calculated, Estimated, Unknown }

The source of the information for locating the receiver sub-satellite points. The raw collections can operate even if the receiver is not positioning. Therefore some raw collections are geo-located from orbit propagation.

#### <CalibrationLNAState>

#### { Antenna, InternalNoiseSource }

An array of size *<NumberOfChannels>*, specifying the LNA input source for each front-end. Corresponds to the state of the LNA internal reference switch.

#### <FrontEndGainMode>

An array of size *<NumberOfChannels>*, specifying the mode of the RF front-end gain control for each frontend.

#### <FrontEndGainValue>

An array of size *<NumberOfChannels>*, specifying the gain value programmed into the front-end, if the FrontEndGainMode is set to FixedGain or AutomaticMonitored

#### <FrontEndSettings>

An array of size *<NumberOfChannels>*, specifying a settings string defining any additional configurable parameters of the front-ends.

#### <PpsTimeTable>, <DateTimeTable>, <PpsSamplesTable>

The TimeTable fields and the PpsSamplesTable field provide a set of timestamps for the raw collection. The timestamps are provided by the internal receiver 10 Hz "tick". These ticks are aligned to UTC time. At each tick: the current sample number is recorded in the <PpsSamplesTable> table and the receiver time is recorded in <*PpsTimeTable*> in GPS seconds and <*DateTimeTable*>.

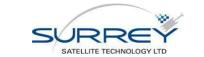

The *<PpsTimeTable>* provides the full accuracy time into the current GPS week, The *<DateTimeTable>* table provides the full UTC time, but with 100 ns resolution.

The following table provides an example:

| <datetimetable></datetimetable> | <ppstimetable></ppstimetable> | <ppssamplestable></ppssamplestable> |
|---------------------------------|-------------------------------|-------------------------------------|
| 2014-09-01T10:36:00.7           | 124576.7000001694             | 0                                   |
| 2014-09-01T10:36:00.8           | 124576.8000001694             | 1636699                             |
| 2014-09-01T10:36:00.9           | 124576.9000001693             | 3273399                             |
| 2014-09-01T10:36:01             | 124576.9999998923             | 4910099                             |
| 2014-09-01T10:36:01.1           | 124577.09999998924            | 6546799                             |
|                                 |                               |                                     |

The raw log file started at time 2014-09-01T10:36:00.7 and 4910099 samples into the file corresponds to the integer second UTC time, 2014-09-01T10:36:01.

Due to packet-loss not every time mark tick will be reported.

### **12.3 L0 RAWCOLLECTIONFILES**

| File Format: Int8 | File Format: |
|-------------------|--------------|
|-------------------|--------------|

The raw collections are unpacked from the receiver's internal format into "int8" format files. This format uses a signed byte per sample. This is a convenient format for processing the data as sample locations correspond to the file position. Due to the 2-bit ADC the signed-byte can take the values [-3, -1, 1, 3]. The parameters needed to process the file such as sample frequency and IF frequency are described in the metadata, <TrackSearchRawCollectionFile>.

Each file stores the samples for a single data-logger channel. The file is named according to the data-logger channel e.g. ".lch0.int8" is from the  $1^{st}$  channel and . ".lch1.int8" is from the  $2^{nd}$  channel. These correspond to the  $1^{st}$  and  $2^{nd}$  channels as described by the *<TrackSearchRawCollectionFile>*.

The indexes in the *<PpsSamplesTable>* correspond to the byte position in the file of the timestamps from the TimeTables.

#### 12.4 L1B RECEIVERMETADATA

| File Format: | XML (Zipped)         |
|--------------|----------------------|
| Schema:      | receiverMetaData.xsd |

This file contains a header specifying the data source and an array of entries providing the common information to all the tracks. The common information includes the receiver position, and many aspects of the receiver configuration. This file is used in conjunction with the *<TrackMetaDataFile>* files to record the state of the receiver at the time a DDM was calculated.

Every DDM calculated and stored in a track has a corresponding timestamp in this file to record the coincident receiver state.

#### 12.4.1 Structure:

The structure of the file consists of a header and then an array of time-stamped data entries.

```
<?xml version="1.0" encoding="utf-8"?>
<ReceiverMetaDataFile>
<License>...</License>
<ReceiverMetaDataHeader>
...
```

```
</ReceiverMetaDataHeader>
```

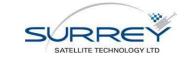

<ReceiverMetaDataEpochArray> <ReceiverMetaDataPerEpoch>

</ReceiverMetaDataPerEpoch>
</ReceiverMetaDataEpochArray>
</ReceiverMetaDataFile>

#### 12.4.1.1 Header

. . .

#### <License>

The license that applies to the contents of the file

#### <FileID>

The ID number of the receiver meta-data file. This is referred to as the RD number of a data collection.

#### <SourceConstellation>

The name of the satellite constellation of the source data. This is set to TDS\_1.

#### <SourceNumber>

The identification number of the source data. E.g. Satellite number. For TDS-1 this is set to 1.

#### <ProcessingType>

Tag specifying whether the data was processed into DDMs onboard or on the ground. Several ground reprocessing types are defined

{Onboard, Ground1, Ground2, Ground3}

#### <AlgorithmVersion>

The version number of the algorithm used to generate the synchronised meta data

#### <GpsUTCOffset>

The offset between UTC and GPS time. At the start of the file [seconds]

#### <FirstTimeStamp>

The first time-stamp in the data array in the file. UTC time-stamp.

#### <LastTimeStamp>

The last time-stamp in the data array in the file. UTC time-stamp.

#### 12.4.1.2 Data Array

The data array consists of an array of *ReceiverMetaDataPerEpoch>* structures. These contain all the time-varying parameters that are in common across all the L1B tracks.

#### <IntegrationMidPointTime>

The UTC timestamp of the DDM integration mid-point. This is the epoch for which all the receiver data is referred to, as it is corresponds to the centre of the integration time for the DDM. This field provides the key that relates it to entries in the TrackMetaData files.

#### <IntegrationStartTimeGPSWeeks>

The start time of the DDM integration. The number of GPS weeks since the GPS epoch of the start of 6th January 1980.

#### <IntegrationStartTimeGPSSeconds>

The start time of the DDM integration as GPS seconds, the number of seconds into the GPS week.

#### <IntegrationStartTime>

The UTC timestamp of the start of the DDM integration

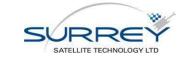

#### <IntegrationEndTime>

The UTC timestamp of the end of the DDM integration

#### <ClockStatus>

The status of the receiver clock knowledge

{Uncorrected, SignalOnlyCorrection, CorrectionFromFix, CorrectionFromFixWithUTC}

#### <ClockErrorRate>

The clock error rate as measured from the navigation solution. Expressed as equivalent frequency difference from the nominal GPS L1 carrier centre frequency [Hz]

e.g. For the GPS L1 carrier frequency of 1.57542 GHz, a sampling frequency offset of 1 ppm in the receiver TCXO would produce a 'nominal' GPS L1 carrier at a higher frequency by 1574.42 Hz.

The value of this field, ClockErrorRate, would then be 1574.42 Hz.

#### <ReceiverPosition>

The receiver position at the time: IntegrationMidPointTime. This is represented in the ECEF WGS-84 coordinate frame [m]

The receiver position is output from the SGR-ReSI at 0.1 Hz and captured in the onboard GP log. To get the receiver position at the mid-point time of each DDM, it is interpolated using the Akima Spline interpolation method. This uses cubic polynomials to smoothly fit the curve, with a set of the nearest 5 position solutions used to form the interpolation function.

#### <ReceiverVelocity>

The receiver velocity at the time: IntegrationMidPointTime. This is represented in the ECEF WGS-84 coordinate frame [m/s]

The receiver velocity is output from the SGR-ReSI at 0.1 Hz and captured in the onboard GP log. To get the receiver velocity at the mid-point time of each DDM, it is interpolated using the Akima Spline interpolation method. This uses cubic polynomials to smoothly fit the curve, with a set of the nearest 5 position solutions used to form the interpolation function.

#### <ReceiverPositionSource>

#### {Predicted, Measured}

The source of the receiver position. If the receiver position is calculated onboard then the epoch is tagged as *Measured*. Otherwise if an orbital model has been propagated to this time then the tag is *Predicted*.

#### <GDOP>

The Geometric Dilution of Precision provides an indicator of the uncertainty magnification of the position fix due to geometric alignment of the GPS satellites. A lower GDOP indicates a more accurate solution, but if the GDOP rises above a threshold, the user should be cautious. This field is interpolated from the value given corresponding to each of the navigation solutions that make up the ReceiverPosition and ReceiverVelocity interpolation.

#### <Attitude>

This is a three element array corresponding to: Roll, Pitch, Yaw [degrees]

Satellite attitude is the alignment of the satellite body relative to the orbit-defined axes. The attitude terms, roll, pitch and yaw are defined as right-handed rotations about the three orbit-defined axes. Further details are provided in Section 13.2.

#### <AttitudeUncertainty>

Satellite attitude uncertainty: Roll, Pitch, Yaw [degrees]

The attitude provided has an uncertainty in its estimation. The uncertainty varies during the orbit as different attitude sensors become available. This field provides our best-guess at the attitude uncertainty in each of the roll, pitch and yaw rotations. The magnitude of the attitude uncertainty depends on the sensors used during that part of the orbit. On TDS-1 the platform attitude sensors are sun-sensors and magnetometers (See RD-1). During the eclipse the sun-sensors are not available and the attitude is estimated by the magnetometers and so this is flagged by the *InEclipse* flag.

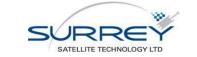

#### <AttitudeSource>

{OnboardFromReSIStatus, Platform, NominalAttitudeAssumed, GPSAttitude} Satellite attitude source. This is the data source used for the attitude field.

OnboardFromReSIStatus: - The attitude that was provided to the receiver from the AOCS function onboard the satellite.

Platform: - The attitude that has been recorded by the AOCS system

*NominalAttitudeAssumed:* - The attitude has been assumed as Roll, Pitch, Yaw of 0,0,0 as no other sources available

GPSAttitude: - The attitude has been calculated from the phase measurements provided by multiple zenith GNSS antennas.

#### <InEclipse>

This flag specifies if the receiver is eclipsed from the Sun by the Earth. This is provided as the AttitudeUncertainty field depends on whether the sun sensors are available. The source of the flag is the negated value of the platform's AOCS system Sun Sensor Active flag. This flag is only valid when the attitude source is '*Platform*'.

#### <InternalTemperatures>

Temperature of the receiver main-board: Array containing: {Temperature of the DDR2 memory, Temperature of the DC to DC converter, Temperature of the SRAM, Temperature of the Virtex-4 die}

#### <ActiveTracks>

A list of the track IDs that are active idle at this epoch.

### 12.5 L1B TRACKLISTFILE

| File Format: | XML           |
|--------------|---------------|
| Schema:      | trackList.xsd |

This file consists of a list of all the tracks generated for a particular collection. There is a single TrackListFile for each ReceiverMetaDataFile.

## 12.5.1 Structure:

The structure of the file consists of a header and then an array of time-stamped data entries.

```
<?xml version="1.0" encoding="utf-8"?>
<TrackListFile>
<TrackListHeader>
...
</TrackListHeader>
<TrackList>
<TrackID>...</TrackID>
...
</TrackList>
</TrackList>
```

### 12.5.1.1 Header

#### <FileID>

The ID number of the receiver meta-data file. This is referred to as the RD number of a data collection.

#### 12.5.1.2 Track List

The array, *<TrackList>*, is a list of *<TrackID>* fields which correspond to the identification numbers of each *<TrackMetaDataFile>*.

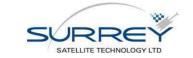

Revision: 002Status: ReleasedRevision Release Date:05/05/2016Page 40 of 59

## 12.6 L1B TRACKDDMFILE

| File Format: | Multi-Frame TIFF with custom private tags. |
|--------------|--------------------------------------------|
| Bit depth:   | 16 bits per pixel                          |
| Compression: | Lossless: LZW                              |

A *<TrackDDMFile>* stores the pixel data for each DDM in a track. The format is the standardised: Tagged Image File Format (TIFF) used for storing raster graphics images.

The specification of TIFF is available in RD-3. The format is widely supported by image viewer, image manipulation and scientific applications. It is a flexible format that allows for various bit-depths, compression methods and other extensions. Additional information can be stored in private tags. TIFF readers are required to ignore tags they do not recognise, so providing a base layer of compatibility. TIFF Tags numbered 32768 or higher are reserved as private tags for information meaningful only to some organisations or for experiments.

Each <**TrackDDMFile**> TIFF stores all the DDMs that are contained within a single track. Each frame in the TIFF, <**TrackDDMFile**>, has a corresponding entry in the **<TrackMetaDataFile**> to provide the DDM's metadata and a time-stamp in the **<ReceiverMetaDataFile**> for the information common to all the tracks.

The DDMs are stored as images of the normalised pixel power. The normalisation rescales the maximum pixel of the DDM as output by the receiver's ZTC processing to the maximum for the 16-bit depth of the TIFF. The original DDM pixel values can be restored by performing the following operation:

(Restored DDM pixel) = (TIFF pixel) / 65535 \* <DDMOutputNumericalScaling>

Some limited data is stored in the TIFF tags, the numerical scaling term *<DDMOutputNumericalScaling>* and the information needed to match each TIFF frame with the corresponding entry in the *<TrackMetaDataFile>*. For this purpose the private tags used are the *<TrackID>* and the *<IntegrationMidPointTime>*. These are given the TIFF tag numbers as set out in Table 12-1.

| Tag identifier: | Information Stored:                                     |
|-----------------|---------------------------------------------------------|
| 40000           | <trackid></trackid>                                     |
|                 | Stored as a 6 digit string                              |
| 40001           | integrationMidPointTime                                 |
|                 | Stored as a string:                                     |
| 40002           | <ddmoutputnumericalscaling></ddmoutputnumericalscaling> |

| Table 12-1 | <trackddmfile></trackddmfile> | TIFF tags |
|------------|-------------------------------|-----------|
|------------|-------------------------------|-----------|

## **12.7 L1B TRACKMETADATAFILE**

| File Format: | XML (Zipped)      |
|--------------|-------------------|
| Schema:      | trackMetaData.xsd |

The <**TrackMetaDataFile**> contains all the metadata corresponding to a track of DDMs.

#### 12.7.1 Structure:

The structure of the file consists of a header and then an array of epoch entries. The header contains all the settings and information that remains constant over the length of the track. The array of epoch data contains an entry for each DDM frame in the corresponding *TrackDDMFile*>TIFF file. The data can be combined with the timestamps from the *ReceiverMetaDataFile*> for all the information that is common across tracks, such as the receiver position.

```
<?xml version="1.0" encoding="utf-8"?>
<TrackMetaDataFile>
```

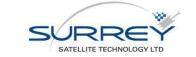

<License>...</License> <TrackMetaDataHeader>

#### ... </TrackMetaDataHeader> <TrackMetaDataEpochArray> <TrackMetaDataPerEpoch>

...
</TrackMetaDataPerEpoch>

</TrackMetaDataEpochArray>
</TrackMetaDataFile>

### 12.7.1.1 Header

#### <License>

The license that applies to the contents of the file

#### <ReceiverDataID>

The identification number corresponding to the <ReceiverMetaDataFile>

#### <TrackID>

The identification number of this track

#### <FirstTimeStamp>

The first time-stamp in the data array in the file. UTC time-stamp.

#### <LastTimeStamp>

The last time-stamp in the data array in the file. UTC time-stamp.

#### <Idle>

Specifies *false* when the DDM processing is assigned to the reflection. If the processing was idle then this is marked *true*.

#### <ReflectionChannelNumber>

The reflection channel number of the receiver used to process the DDM. Numbering starts from 1.

#### <MasterChannelNumber>

Channel number of the navigation correlators used to track the direct signal which corresponds to the reflection channel. Numbering starts from 1.

#### <PRN>

The transmitter satellite Pseudo Random Noise code identifier. Numbering starts from 1.

#### <FrontEnd>

The radio front-end source processed in this track.

For TDS-1: { *ZenithL1\_DF, NadirL1, ZenithL1\_CLAP, ZenithL1\_CAP, ZenithL2\_DF, NadirL2* } DF: Dual Frequency Antenna L1: GPS L1 signal path L2: GPS L2 signal path

#### <SignalType>

The signal type being processed.

{ NO\_SIGNAL, GPS\_L1 }

#### <SamplingFrequency>

Sampling frequency of the front-end. This is the nominal frequency without correction from the GPS time standard [Hz]

TDS-1 uses a sampling frequency of 16.367 MHz

#### <AllocationMode>

The receiver mode used for allocating potential reflections to the reflection channels. { Manual, Auto, Unknown }

#### <TrackingMode>

The tracking mode that is being used to steer the ZTC processor

DirectSignalOverride: Slaves the DDM window to the location of the direct signal OpenLoopReflection: Open loop tracking of the specular point

#### <FrontEndGainMode>

The gain control mode being used on the front-end being processed in the track FixedGain: Gain fixed to the value in <FrontEndGainControlSetting> AutoUnmonitored: Gain controlled by the front-end internal Automatic Gain Control, gain not monitored. AutomaticMonitored: Gain controlled by the receiver application, gain setting monitored and reported in <FrontEndGainControlSetting>

#### <FrontEndGainControlSetting>

The gain setting of the programmable gain section of the RF front-end - Valid if <FrontEndGainMode> = FixedGain or AutomaticMonitored

Units are nominally dB, although this is not a calibrated dB scale.

#### <LNASwitchStatus>

LNA signal source. Antenna or internal ambient black-body (BB) source Note that DDMs that are from the internal BB source are split into a separate file. { Antenna, Reference }

#### <CoherentIntegrationTime>

Coherent integration time [ms]

#### <DelayResolution>

DDM pixel spacing [ns]

#### <CodeDelaySpacingSamplesBetweenPixels>

The delay between pixels in the delay axis of the DDM, which is specified in front-end samples Units are [samples between pixels] Values are 1-8.

#### <DopplerResolution>

The difference in frequency between pixels in the Doppler axis of the DDM Units: [Hz]

#### <IncoherentIntegrations>

The number of coherent integrations that were added together incoherently to produce the DDMs in the track Typically 1000

#### <NumberOfDelayPixels>

The number of delay pixels processed

#### <NumberOfDopplerPixels>

The number of delay pixels processed

#### <TrackingOffsetDelayNs>

This field is the offset of the targeted open-loop tracking point from the 1st DDM row. See section 13.3 on recovering the targeted pixel. Units: [ns]

#### <TrackingOffsetDelayInPixels>

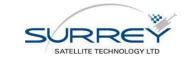

This field is the offset of the targeted open-loop tracking point from the 1st DDM row. See section 13.3 on recovering the targeted pixel. Units: [pixels]

#### <TrackingOffsetDopplerHz>

The offset of the open-loop tracking point from the central DDM column See section 13.3 on recovering the targeted pixel. Units: [Hz]

### <TrackingOffsetDopplerInPixels>

The offset of the open-loop tracking point from the central DDM column See section 13.3 on recovering the targeted pixel. Units: [pixels]

## 12.7.1.2 Data Array

#### <IntegrationMidPointTime>

IntegrationMidPointTime is the mid-point between the start and the end of the DDM's integration. This value will correspond to the time in the TIFF <TrackDDMFile> and an entry in the <ReceiverMetaDataFile>. All the following fields are referenced to this time.

#### <TransmitterPosition>

Transmitter position at the time of reception of the signals at the receiver. The transmitter corresponds to the *<prw>* from the header. The position is re-calculated from the broadcast ephemeris retrieved on the ground from the International GNSS Service (IGS). Units: [m]

#### <TransmitterVelocity>

Transmitter velocity at the time of reception of the signals at the receiver. The transmitter corresponds to the *<prw>* from the header. The velocity is re-calculated from the broadcast ephemeris retrieved on the ground from the International GNSS Service (IGS). Units: [m/s]

#### <SpecularPointPosition>

The specular point location at the time of the reflection ECEF WGS-84 [m]. The reflection location provided here is recalculated on the ground using the receiver position from *ReceiverMetaDataFile* and the transmitter position from the field above.

The specular point location is calculated using the same quasi-spherical Earth approximation as used in the receiver. This algorithm was chosen for being fast to compute without iteration. The algorithm produces the specular point location close to that as if the reflecting surface was the WGS-84 reference ellipsoid. As the method approximates the ellipsoid as quasi-spherical, the resulting position is offset by up to 5 km from that of the correct location on the reference ellipsoid. See section 13.1 on Specular point location.

The use of the same algorithm for the metadata allows the user to either use this specular point location if accurate enough, or to recalculate the specular point using their choice of Earth geoid or topography and apply the appropriate delay-Doppler corrections when selecting pixels in the DDM.

#### <SpecularPointLatLonHeight>

The latitude and longitude of the specular point at the time of the reflection [degrees, degrees, m]

#### <SpecularPathRangeOffset>

Early versions of the receiver code had an offset to the specular point location due to a software issue. This offset meant that the specular reflection would appear at a small, varying, delay offset with respect to the targeted DDM pixel. The offset was sufficiently small that the specular point was still within the DDM window.

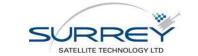

This field provides a per DDM correction to the delay tracking point to allow correct location of the targeted specular point location.

See section 13.3 on recovering the targeted pixel.

Units: [ns]

#### <SPIncidenceAngle>

This field is the incidence angle of the reflection. This is the angle between the Transmitter to Specular point ray and the surface normal. The surface normal is calculated for the WGS-84 ellipsoid.

Units: [degrees]

#### <SPElevationORF>

Elevation is the angle between the Receiver to Specular point vector and the orbit radial vector,  $\mathbf{Z}_{o}$ , as defined in section 13.2.

e.g. elevation of 90 degrees is towards receiver nadir.

Units: [degrees]

#### <SPAzimuthORF>

The azimuth angle of the Specular point to Receiver vector in the receiver's orbit reference frame. The azimuth angle is from the  $\mathbf{X}_{0}$  axis towards the  $\mathbf{Y}_{0}$  axis. This is defined in section 13.2.

Units: [degrees]

#### <SPElevationARF>

Elevation is the angle between the Specular point to Receiver vector and the antenna boresight vector,  $\mathbf{Z}_{A}$ , as defined in section 13.2.

e.g. elevation of 90 degrees is towards antenna boresight.

Units: [degrees]

#### <SPAzimuthARF>

The azimuth angle of the Specular point to Receiver vector in the receiver's antenna reference frame. In the antenna reference frame has azimuth angle from the  $X_A$  axis towards the  $Y_A$  axis. This is defined in section 13.2.

e.g. If attitude is [0,0,0] roll, pitch, yaw then azimuth 0 is in the velocity direction. Positive azimuth is clockwise when viewed from above

Units: [degrees]

#### <DirectSignalInDDM>

This flag provides an indication for one source of potentially poor quality data. If set to true then the reflected signal being processed is separated from the direct signal by a delay and Doppler that is within the DDM processing window.

Due to the limited length of the GPS L1 C/A signal, it will repeat every 1023 chips. Due to the chipping rate, this means the signal will be ambiguous over 1 ms periods during the travel time. The direct signal and the reflected can therefore appear in the same signal space.

The direct signal will only appear in the DDM if there is sufficient antenna gain in the back-lobe of the nadir antenna.

#### <LNATemperature>

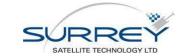

The temperature of the LNA (nadir) at the time this DDM was processed. Units [°C]

#### <ADCPercentagePositive>

Measure of DC bias in the samples from the receiver front-end. See definition in section 13.4.

#### <ADCOffset>

Measure of DC bias in the front-end calculated by (sum over samples) / (number of samples) of the 2-bit quantised RF samples. See definition in section 13.4.

Units: [ADC Least Significant Bits]

#### <ADCPercentageMagnitude>

The percentage of the samples that set the 'mag' bit in the 2-bit quantised RF samples. See definition in section 13.4.

Units: [%]

#### <AntennaGainTowardsSpecularPoint>

The antenna gain pointed at the specular point is provided in this field. The antenna gain for the specular point is calculated by transforming the Specular point to receiver vector into the Orbit Reference Frame using the receiver position and velocity, then using the receiver attitude it is transformed into the Satellite Body Frame, then using the Antenna Boresight vector into the Antenna Reference Frame. The azimuth and elevation of this vector is then used to index into an antenna gain look-up table.

The look-up table was determined from measuring the antenna on an antenna test range on the ground before launch. The table is in 1°x1° steps and is available from the MERRByS website.

These steps are defined in more detail in section 13.2. Units: [dB]

#### <DDMOutputNumericalScaling>

The scaling applied to the 16-bit DDM TIFF files. This corresponds to the value of the maximum DDM pixel before scaling to 65535 for the 16 bit TIFF storage range.

This value is duplicated in the TIFF tag of the <TrackDDMFile>

#### <DDMPixelValueNoise>

The pixel value at 0 Hz Doppler and the 1st delay row of the DDM. To be used in conjunction with <DDMPixelValueNoiseInvalid>

#### <DDMPixelValueNoiseInvalid>

The pixel value at 0 Hz Doppler and the 1st delay row is of less path delay than the surface therefore above the geoid and in ocean conditions should not have any reflecting power.

There can be cases where there is additional power in this pixel: over high altitude land, due to direct signals impinging the DDM window or due to interference. A very basic test is applied to this pixel to flag the noise estimate in *<DDMPixelValueNoise>* as suspicious.

This flag is set based on whether the noise pixel is above an estimated threshold. Signal detection in noise is probabilistic, so some valid noise values will be incorrectly marked as invalid.

The noise value is marked as valid if <DDMPixelValueNoise> > (Minimum of the DDM \* 1.2)

This metric is setup for the nominal operating mode of 1 ms coherent and 1000 incoherent integrations.

#### <DDMSNRAtPeakSingleDDM>

This field provides the SNR of the peak DDM pixel. The peak DDM pixel is from one DDM and one pixel, without any additional averaging.

The SNR is calculated:

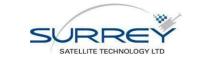

SNR = 10\*log10((PeakPixel / NoisePixel) - 1)

Units [dB]

<LandType>

The land type at the specular point location is looked up in the Global Land Cover Characteristics Data Base Version 2.0 - USGS Land Use/Land Cover - http://edc2.usgs.gov/glcc/globdoc2\_0.php

## **12.8 ANTENNA GAIN MAP FILE**

```
File Format: XML
```

The *<AntennaGainMapData>* contains a lookup table of the receiver antenna gain map defined across a grid of azimuth and elevation angles

## 12.8.1 Structure

</GainMap> </AntennaGainMapData>

## 12.8.2 Contents

#### <AzimuthPixels>

The number of pixels in azimuth

### <ElevationPixels>

The number of pixels in elevation

#### <AzimuthStep>

The step between pixels in azimuth Units: [degrees]

#### <ElevationStep>

The step between pixels in elevation Units: [degrees]

#### <GainMap>

The map of the antenna gain as a linear array of float values of the antenna gain in [dB] units. It has size <AzimuthPixels> \* <ElevationPixels>. The map is written such that for the first elevation value, all the azimuth pixels are written before starting the next elevation value.

Elevation goes from 90 to 0 degrees, where 90 is antenna boresight.

Azimuth goes from -180 to (180-<AzimuthStep>) degrees. See section 13.2.3.

#### 12.9 L2DATAFILE

| File Format: | XML (Zipped) |
|--------------|--------------|
| Schema:      | L2Track.xsd  |

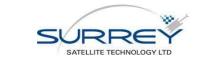

The *<L2DataFile>* contains the output of the fast wind retrieval product. This contains the retrieved wind-speed, surface mss and information to geo-locate and filter the data.

## 12.9.1 Structure

```
<?xml version="1.0" encoding="utf-8"?>
<L2DataFile>
        <License>...</License>
        <L2DataHeader>
        ...
        </L2DataHeader>
        <L2DataEpochArray>
        <L2DataPerEpoch>...</L2DataPerEpoch>
        </L2DataEpochArray>
        <L2DataEpochArray>
        <L2DataEpochArray>
        <L2DataEpochArray>
        <L2DataEpochArray>
        <L2DataEpochArray>
        <L2DataEpochArray>
        <L2DataEpochArray>
        <L2DataEpochArray>
        <L2DataEpochArray>
        <L2DataEpochArray>
        <L2DataEpochArray>
        <L2DataEpochArray>
        <L2DataEpochArray>
        <L2DataFile>
```

## 12.9.2 Header

#### <ReceiverDataID>

The identification number corresponding to the <ReceiverMetaDataFile>

#### <TrackID>

The identification number of this track

#### <AlgorithmVersion>

The algorithm version number used for the retrieval from L1B

#### <FDAlgorithmVersion>

The algorithm version number used for L1B to L2 FD retrieval

#### <AlgorithmType>

{ FastInversion, DelayedInversion} The algorithm type identified that was used for retrieval from the L1B

For the definition of the following fields, see the <TrackMetaDataFile> <FirstTimeStamp>, <LastTimeStamp>, <PRN>, <FrontEnd>, <FrontEndGainMode>

## 12.9.3 Data Array

#### <IntegrationMidPointTime>

The UTC timestamp of the DDM integration mid-point. This is the epoch for which all the receiver data is referred to, as it is corresponds to the centre of the integration time for the DDM.

<WindSpeed>

The U\_10 wind speed as inverted from the algorithm Units: [m/s]

For the definition of the following fields, see the <TrackMetaDataFile>: <SpecularPointLatLonHeight>, <SPIncidenceAngle>, <SPElevationORF>, <SPAzimuthORF>, <SPElevationARF>, <SPAzimuthARF>, <AntennaGainTowardsSpecularPoint>

## **13 PROCESSING REFERENCE**

## **13.1 SPECULAR POINT LOCATION**

A quasi-spherical Earth approach is used onboard the receiver to approximate the specular point location.

| /           |           | and the |
|-------------|-----------|---------|
|             |           | ~       |
|             | RE        | · •     |
| SATELLITE T | ECHNOLOGY | LTD     |

Using the WGS-84 reference ellipsoid, the Earth is an oblate spheroid with a large inverse flattening parameter. This means that the calculation of the specular point on the spherical Earth can be approximated by the problem for a sphere. The manipulation required is shown diagrammatically in Figure 13-1.

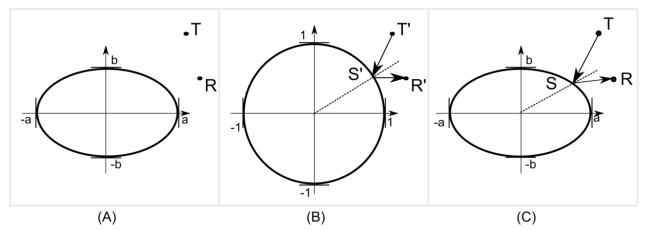

Figure 13-1 Quasi-spherical approximation for determining the specular point location

The method runs as follows: 1) Apply a coordinate transformation such that the Earth ellipsoid is scaled in polar and equatorial axes independently down to a sphere of unit radius (Figure 13-1, manipulation from (A) to (B)). The receiver and transmitter locations are equivalently scaled by the same transformation into new (primed) coordinates. 2) The specular point is calculated for R' T' using the spherical Earth approach. 3) The inverse of the coordinate transform is applied to scale back to the original Earth oblate form (C).

Reflection is not invariant under scaling, so the specular point estimate no-longer corresponds to true reflection, but the radial |S| has been corrected back onto the Ellipsoidal surface. This correction is important as it mitigates against the great altitude sensitivity of the RST path length.

Quasi-spherical algorithm description:

1. Scale *R*, *T* to a unit sphere using the Earth semi-major (a) and semi-minor (b)

Scaling matrix, 
$$F = \begin{bmatrix} \frac{1}{a} & 0 & 0 \\ 0 & \frac{1}{a} & 0 \\ 0 & 0 & \frac{1}{b} \end{bmatrix}$$
 (13.1)  
 $R' = FR$ ,  $T' = FT$  (13.2)

- Determine the location of the specular point on the unit sphere, using spherical approach from [RD-5 Martin-Neira 1993]. Call the solution, *S'*
- 3. Scale the solution back from the unit sphere to the original coordinate system

$$S = F^{-1}S' \tag{13.3}$$

A Monte-Carlo analysis has been carried out to compare this approach to the solutions for the more accurate ellipsoidal Earth model. The analysis set covered a full range of receiver, transmitter and Earth geometries. The constraints on the simulation were a receiver at 500 km altitude, transmitter at 20,200 km altitude and only scenarios chosen where a specular point exists (transmitter being above the Earth limb by 1° elevation).

The reflection path length,  $\overrightarrow{RST}$ , deviates from the correct Earth-ellipsoid solution by less than 15 m. The distance between estimates on the surface (Euclidean distance) is less than 3 km, which is within the 1<sup>st</sup>-iso range footprint on the surface and corresponds to a Doppler error of less than 200 Hz.

The localization error is within a fraction of the scale of the ambiguity function in delay and Doppler so is acceptably small for reflection tracking. The specular points are located using this algorithm in the L1b products. If required,

|   |               | the A        |  |
|---|---------------|--------------|--|
|   |               | No.          |  |
| > | ORF           | REY          |  |
|   | SATELLITE TEC | CHNOLOGY LTD |  |

the DDMs can be retracked on the ground by recalculating the specular point location on the ellipsoid, geoid or elevation model as required.

## **13.2 SATELLITE ATTITUDE AND ANTENNA GAIN**

## 13.2.1 Attitude reference frames

The orbit-defined coordinate system is a system of coordinates that maintains its orientation relative to the Earth as the spacecraft moves in its orbit. An orthogonal triad of vectors, denoted  $X_0$ ,  $Y_0$  and  $Z_0$  defines the reference axes in the orbit-defined coordinate system. This is obtained from the receiver position and velocity in non-inertial, ECEF coordinates,WGS-84, therefore need a transformation due to the rotating frame using the Earth rotation vector,

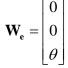

where  $\theta$  is the Earth rotation rate, 7.2921158553e-5, rad/s

The inertial velocity is,

$$\mathbf{V}_{\mathbf{I}} = \mathbf{V} + \mathbf{W}_{e} \times \mathbf{P}$$

where P and V are the ECEF receiver position and velocity respectively. The  $Y_0$  or pitch axis is directed toward the negative orbit normal,

$$\mathbf{Y}_{\mathrm{O}} = \frac{-\mathbf{P} \times \mathbf{V}_{\mathrm{I}}}{|\mathbf{P} \times \mathbf{V}_{\mathrm{I}}|}$$
 13-1

The  $\mathbf{Z}_{0}$  or yaw axis, is directed towards the centre of the Earth (nadir)

$$\mathbf{Z}_{\mathrm{O}} = \frac{-\mathbf{P}}{|\mathbf{P}|}$$
 13-2

The  ${\bf X}_{\rm O}$  or roll axis completes the orthogonal set as the along-track vector,

$$\mathbf{X}_{\mathrm{O}} = \mathbf{Y}_{\mathrm{O}} \times \mathbf{Z}_{\mathrm{O}}$$
 13-3

A second set of vectors,  $\mathbf{X}_{\rm B}$ ,  $\mathbf{Y}_{\rm B}$ ,  $\mathbf{Z}_{\rm B}$  define a second coordinate system termed the body-fixed coordinate system that is defined relative to the spacecraft body itself. The attitude terms, roll, pitch and yaw are defined as right-handed rotations about the three orbit-defined axes, with roll corresponding to a rotation about the  $\mathbf{X}_{\rm O}$  axis, pitch a rotation about the  $\mathbf{Y}_{\rm O}$  axis and yaw a rotation about the  $\mathbf{Z}_{\rm O}$  axis.

|                          | MERRR O Residuel Menuel ONOO                                          | Doc No: XP X H - #0248366        |                  |
|--------------------------|-----------------------------------------------------------------------|----------------------------------|------------------|
|                          | MERRByS Product Manual - GNSS<br>Reflectometry on TDS-1 with the SGR- | Revision: 002                    | Status: Released |
| SURREY                   | ReSI                                                                  | Revision Release Date: 05/05/201 | Date: 05/05/2016 |
| SATELLITE TECHNOLOGY LTD |                                                                       | Page 50 of 59                    |                  |

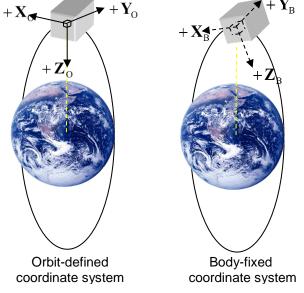

#### Figure 13-2 Coordinate system definition

The attitude of the spacecraft is the orientation of the body-fixed coordinate system relative to the orbit-defined coordinate system.

## 13.2.2 Attitude representations

A common method for describing the attitude of a rigid body is the *direct cosine matrix* or *attitude matrix*. This matrix is a coordinate transformation matrix that maps vectors from the reference frame to the body frame. If  $\mathbf{a}_{0}$  is

a vector with components  $a_1$ ,  $a_2$ , and  $a_3$  in the orbit-defined coordinate system, then

$$\mathbf{A}\mathbf{a}_{O} = \begin{bmatrix} u_{1} & u_{2} & u_{3} \\ v_{1} & v_{2} & v_{3} \\ w_{1} & w_{2} & w_{3} \end{bmatrix} \begin{bmatrix} a_{1} \\ a_{2} \\ a_{3} \end{bmatrix} = \begin{bmatrix} a_{u} \\ a_{v} \\ a_{w} \end{bmatrix} = \mathbf{a}_{B}$$
13-4

where  $\,a_{\rm B}^{}\,$  is the same vector in body-fixed coordinates.

The direct cosine matrix can be parameterised in terms of three rotation angles, commonly known as Euler angles. This allows the orientation of the spacecraft to be defined in terms of three angles: roll, pitch and yaw as defined in the explanation of the coordinate systems above. The spacecraft body-fixed coordinate system is rotated to the orbit-defined coordinate system using three consecutive right-hand positive rotations.

The rotations are defined about the three axes  $X_0$ ,  $Y_0$  and  $Z_0$ , and can be described by the following rotation matrices:

$$\mathbf{R}_{\mathrm{x}}(\phi) = \begin{bmatrix} 1 & 0 & 0 \\ 0 & \cos \phi & \sin \phi \\ 0 & -\sin \phi & \cos \phi \end{bmatrix}$$

$$\mathbf{R}_{\mathrm{y}}(\theta) = \begin{bmatrix} \cos \theta & 0 & -\sin \theta \\ 0 & 1 & 0 \\ \sin \theta & 0 & \cos \theta \end{bmatrix}$$
13-5

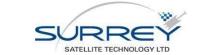

|                          | $\cos \psi$ | $\sin\psi$ | 0 |
|--------------------------|-------------|------------|---|
| $\mathbf{R}_{z}(\psi) =$ | $-\sin\psi$ | $\cos\psi$ | 0 |
|                          | 0           | 0          | 1 |

| Doc No: XP X H - #02         | 248366           |
|------------------------------|------------------|
| Revision: 002                | Status: Released |
| <b>Revision Release Date</b> | te: 05/05/2016   |
| Page 51 of 59                |                  |

where  $\phi$ ,  $\theta$  and  $\psi$  represent the rotation angles about the roll, pitch and yaw axes respectively. These rotation matrices can be combined into a single matrix by finding their product. There are six permutations. We are going to use the 2-1-3 sequence defined by a rotation  $\theta$  about the pitch axis  $\mathbf{Y}_0$ , followed by a rotation  $\phi$  about the roll axis  $\mathbf{X}_0$ , followed by a rotation  $\psi$  about the yaw axis  $\mathbf{Z}_0$ .

This gives:

$$\mathbf{A}_{213}(\phi,\theta,\psi) = \mathbf{R}_{Z}(\psi)\mathbf{R}_{X}(\phi)\mathbf{R}_{Y}(\theta)$$
13-6

Or:

$$\mathbf{A} = \begin{bmatrix} \cos\psi\cos\theta + \sin\psi\sin\phi\sin\theta & \sin\psi\cos\phi & -\cos\psi\sin\theta + \sin\psi\sin\phi\cos\theta \\ -\sin\psi\cos\theta + \cos\psi\sin\phi\sin\theta & \cos\psi\cos\phi & \sin\psi\sin\theta + \cos\psi\sin\phi\cos\theta \\ \cos\phi\sin\theta & -\sin\phi & \cos\phi\cos\theta \end{bmatrix}$$
**13-7**

The 2-1-3 Euler angles can be obtained from the elements of the attitude matrix, A, by:

$$\phi = \sin^{-1}\left(-\mathbf{A}_{3,2}\right) \qquad \theta = \tan^{-1}\left(\frac{\mathbf{A}_{3,1}}{\mathbf{A}_{3,3}}\right) \qquad \psi = \tan^{-1}\left(\frac{\mathbf{A}_{1,2}}{\mathbf{A}_{2,2}}\right)$$
**13-8**

There is a two-fold ambiguity in  $\phi$ , corresponding to  $\sin \phi$  being positive or negative. This ambiguity is resolved by choosing  $0 \le \phi < 180$  degrees, which allows  $\theta$  and  $\psi$  to be determined uniquely (modulo 360 degrees) unless  $\phi$  is a multiple of 180 degrees when only the sum or difference of  $\theta$  and  $\psi$  can be determined.

## 13.2.3 Antenna Reference Frame

The antenna reference frame is related to the satellite body frame through a rotation. The rotation allows offpointing of the mounting of the antenna on the satellite structure. The definition of this rotation allows for a roll about the  $X_B$  axis, which is parameterised by the antenna boresight unit vector  $A_B$ .

This coordinate transformation matrix,  $\mathbf{A}_{R}$ , maps vectors from the body frame to the antenna reference frame. The antenna reference frame is defined as the right-handed orthogonal frame consisting of the basis vectors:  $\mathbf{X}_{A}$  which is the same as the body-frame  $\mathbf{X}_{B}$ ,  $\mathbf{Z}_{A}$  which is the antenna boresight vector,  $\mathbf{A}_{B}$ , and completing the set,  $\mathbf{Y}_{A}$  which is the vector  $v = \mathbf{A}_{B} \times \mathbf{X}_{B}$ 

If  $\mathbf{a}_{\rm B}$  is a vector with components  $a_1$ ,  $a_2$ , and  $a_3$  in the body frame, then the rotation

$$\mathbf{A}_{R}\mathbf{a}_{B} = \begin{bmatrix} 1 & 0 & 0 \\ v_{1} & v_{2} & v_{3} \\ A_{B1} & A_{B2} & A_{B3} \end{bmatrix} \begin{bmatrix} a_{1} \\ a_{2} \\ a_{3} \end{bmatrix} = \begin{bmatrix} a_{u} \\ a_{v} \\ a_{w} \end{bmatrix} = \mathbf{a}_{A}$$
13-9

gives  $\mathbf{a}_{A}$ , which is the same vector in the antenna reference frame, with components  $a_{u}$ ,  $a_{v}$ , and  $a_{w}$ 

The antenna boresight for TDS-1 is along the  $\mathbf{Z}_{\mathrm{B}}$  axis,

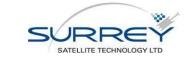

$$\mathbf{A}_{B} = \begin{bmatrix} \mathbf{0} \\ \mathbf{0} \\ \mathbf{1} \end{bmatrix}$$

Therefore the antenna reference frame is equivalent to the satellite body frame.

To determine the antenna gain related to a particular vector, an Antenna Gain Map (AGM) look-up table is indexed into using the vector's azimuth and elevation. For example, the vector  $\mathbf{a}_A$ , in the antenna reference frame has azimuth angle from the  $\mathbf{X}_A$  axis towards the  $\mathbf{Y}_A$  axis.

$$\varphi_A = \tan(a_v / a_u)$$
 13-10

Where azimuth,  $\varphi_{A}$ , is taken from -180 to 180 degrees.

Elevation is the angle between the vector and the  $\mathbf{Z}_{A}$  axis,

$$\theta_A = \sin(a_w / |\mathbf{a}|)$$
 13-11

## **13.3 DELAY DOPPLER MAP**

## 13.3.1 DDM Scale

The DDM processing window is targeted to the specular point using open-loop tracking. The specular point location is calculated onboard and this is used to determine the delay and Doppler targeted by the DDM window. This is open-loop as information from the DDM pixels is not fed back to keep the reflection aligned with the tracking point.

The purpose of the reflection targeting is to keep the specular point at a constant, defined, tracking offset in the DDM window. This tracking point is configurable in the receiver, so is reported in the *<TrackMetaDataFile*, *Header>*.

#### Delay:

If the DDM has delay pixels numbered with index, *d*, from 1 to *<NumberOfDelayPixels>*. Then the delay scale can be calculated as:

```
(Delay in samples) =
(d - 1) * <CodeDelaySpacingSamplesBetweenPixels [samples / pixel]>
```

(Delay in seconds) =

(Delay in samples) / <SamplingFrequency [Hz]>

These give the delay scale from the first row of the DDM.

The location of the tracking point is then defined on this scale as:

```
(Delay of tracking point in seconds) = 
(<TrackingOffsetDelayNs> - <SpecularPathRangeOffset [ns]>) \times 10^{-9}
```

Where <TrackingOffsetDelayNs> is defined once for a whole track in <TrackMetaDataFile, Header> and the field <SpecularPathRangeOffset> is defined per DDM in <TrackMetaDataFile, Data Array>.

| SURREY                   |
|--------------------------|
| SATELLITE TECHNOLOGY LTD |

This can alternatively be expressed in as the pixel offset from delay row 1. This is in *<TrackingOffsetDelayInPixels>*, which is calculated as :

```
(Delay Offset of Tracking Point) =
(<TrackingOffsetDelayNs [ns]> / <DelayResolution [ns/pixel]> )
```

(Delay Offset of Tracking Point Corrected)

= (Delay Offset of Tracking Point)

- (<SpecularPathRangeOffset[ns]>/<DelayResolution [ns/pixel]>)

Note that as this is an offset from pixel 1, a value of 64 in *TrackingOffsetDelayInPixels* corresponds to the 65<sup>th</sup> delay row.

### Doppler:

For the Doppler scale, the Doppler pixels are indexed D

```
from -floor(<NumberOfDopplerPixels> / 2) to + floor((<NumberOfDopplerPixels> - 0.5) / 2)
```

e.g. for 20 pixels:

-10, -9, -8, -7, -6, -5, -4, -3, -2, -1, 0, 1, 2, 3, 4, 5, 6, 7, 8, 9

The Doppler scale is then,

(Doppler in Hz) = D × <DopplerResolution> - <TrackingOffsetDopplerHz>

Alternatively the column, D, targeted is found from:

(Doppler column from tracking point) =

D - <TrackingOffsetDopplerInPixels>

#### Power:

The DDM pixels are the raw counts from the ZTC unit. Due to the scaling in the processor, these are an arbitrary 'counts' unit. The scaling does not change

## **13.4 ADC METRICS**

We use different metrics to measure the quantisation of the front-end ADC sample distributions. These are defined here, and then these metrics are shown for the various SGR-ReSI boards.

The 2-bit ADC produces 4 states [-3, -1, +1, +3]. The number of samples in each of the 4 quantisation states is counted over all the samples in a 100 ms period. They are reported in Packet 74 and called here: adcMinus3Count, adcMinus1Count, adcPlus1Count, adcPlus3Count

We then take the counts to form the "Percent Positive", "Percentage Magnitude" and "DC Offset" metrics.

The measure of the number of samples that fall in the magnitude bit, "Percentage Magnitude" = ((adcPlus3Count + adcMinus3Count)) / totalCount \* 100;

A measure of the number of samples that are positive, weighted by their magnitude, "Percent Positive" = (3\*adcPlus3Count + adcPlus1Count) / totalSum \* 100;

```
The offset in units of the ADC's Least Significant Bit [LSB]
"DC Offset" = totalSum / totalCount;
```

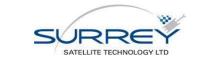

| Doc No: XP X H - #0248366         |                  |
|-----------------------------------|------------------|
| Revision: 002                     | Status: Released |
| Revision Release Date: 05/05/2016 |                  |
| Page 54 of 59                     |                  |

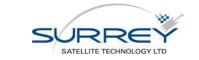

## **14 RELEASE NOTES**

## 14.1 RELEASE NOTES FOR L1B V0.5

## 14.1.1 Changes from v0.3 to v0.5

- 1. Due to a number of the changes out-lined below, the storing of DDMs from L1a to L1b will have resulted in the tracks being renumbered. This is due to the track ID number being sequential and if a new track is created that did not exist in the previous version then all subsequent tracks will be renamed to make room in the sequence.
- 2. During reflection channel reallocation, the receiver switches from tracking one transmitter to another. The L1a to L1b processing stage now checks the data in SBPP packets before and after the reallocation in an improved method to reduce data loss.
- 3. Internally more statistics are recorded for determining the reasons why DDMs are excluded from the L1b .data
- 4. Added functionality to extract DDMs with LNA switched to the internal Blackbody. These blackbody DDMs are not included in the regular track files. This new file will be defined in the next release of the Product Manual.
- 5. Removed the averaging of noise over the track for calculating SNR. This noise is now calculated from one pixel (top pixel and 0 Hz Doppler). The reason for this change is that averaging of noise over time is not suitable when the AGC is turned on as the front-end gain can be changing. The signal and noise measures can be at different gains, so does represent the input SNR well.
- 6. Updated the Track Epoch <SpecularPathRangeOffset> for the tracking fix in v1.3 of the receiver application code. The tracking error that was reported in the L1b <SpecularPathRangeOffset> is applied onboard the satellite from RD21, therefore this correction term becomes zero.
- 7. DDM timestamps were off by 1 second. Previously the end-of-integration mistakenly marked as start-of-integration.
- 8. In <TrackMetaDataFile><TrackingMode> Enumeration names changed. Previously these were incorrect.
- 9. Fixed an issue with interpolation of the satellite attitude at the end of day (00:00:00)
- 10. The attitude of the satellite is now taken from the platform attitude solution. Previously the attitude source was set to NominalAttitudeAssumed rather than actually taking in the platform data. The attitude data needs to be used cautiously due to the different form of the errors from the sun-sensors and during eclipse, from the magnetometers. The measurements are the output of the Kalman filter which is used as feedback for the attitude control. As an example, an attitude measurement of (0,0,0) for (roll, pitch, yaw) means that the control system is steering the attitude to the nominal direction. However the measurement is still subject to the biases from the sensors. The best guess for the uncertainty is provided in the AttitudeUncertainty field.
- 11. The Eclipse flag was incorrect previously. This is used for determining the satellite attitude uncertainty. In v0.3 the eclipse flag was calculated given the receiver position and the time. The calculation was incorrect. The flag now uses the sun-sensor active flag from the onboard attitude control. The sun sensors are turned off just before eclipse and turned on again just after, to avoid atmospheric effects.
- 12. Added more data to the Track KMZ file

- 13. Orbit Reference Frame defined in Product Manual
- 14. Correction to attitude rotation matrix in Product Manual
- 15. Change to allow a higher loss rate of front-end status packets (and still consider the data to be valid) This contains LNA temperature and ADC Mag bit ratio.
- 16. Corrected the file naming convention of the attitude input files

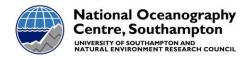

## NOC CONTRIBUTION TO TN3 "GROUND PROCESSING DESIGN"

## A.1 INTRODUCTION

This section describes the Fast-Delivery inversion algorithm developed by the National Oceanography Centre (NOC) to retrieve wind speed and mean-square-slope (mss) from TechDemoSat-1 GNSS-Reflectometry delay-Doppler Maps (DDM). The NOC Fast-Delivery inversion (NOC-FDI) algorithm was developed for UK-DMC DDM available through the WaveSentry project. The NOC-FDI algorithm was delivered by NOC to Surrey Satellite Technology Ltd (SSTL) on 15 August 2014 as Matlab source code for inclusion and exploitation in the TechDemoSat-1 ground processing facility at SSTL.

## A.2 NOC-FDI: ALGORITHM THEORETICAL BASIS

GNSS signals reflected from the ocean surface provide geophysical information about sea surface height (linked to sea level) and ocean surface roughness (liked to surface wind and waves). The reflected signals are typically embodied as delay-Doppler maps, which represent the distribution of the reflected power around the Specular Point in delay and Doppler space. Various methods have been proposed to retrieve geophysical information from DDM, including empirical and theoretical inversions.

The NOC Fast-Delivery inversion (NOC-FDI) is an empirical method developed with spaceborne GNSS-R DDM from the UK-DMC mission flown by SSTL in 2003-2004. The UK-DMC dataset represents the largest collection of spaceborne GNSS-R DDM over the ocean.

The UK-DMC DDM were collocated against independent measurements of wind speed and mean square slope from wind-measuring satellites (e.g. WindSat, QuikSCAT) and moored wave buoys (e.g. from the US National Data Buoy Center). Empirical relations were established between properties of the DDM and collocated environmental parameters. For the NOC-FDI, the geophysical information is extracted from the DDM Signal-to-Noise (SNR; see Figure 4) to derive wind speed and mss, after DDM pre-processing for noise mitigation, robust peak detection and horseshoe extraction.

## A.3 NOC-FDI: SOFTWARE DESCRIPTION

The NOC-FDI was provided to SSTL as a Matlab function in source code form on 15th Aug 2014. The interface, input and output of the NOC-FDI function is shown in Figure 24.

| Input:                  |                                                                                                    |  |
|-------------------------|----------------------------------------------------------------------------------------------------|--|
| (string) ddm_datafile : | name of file containing L1 data (DDMs) (assumes WAVESENTRY-like data format)                            |  |
| (string) ag datafile :  | name of file containing nadir antenna gains at the specular point (assumes WAVESENTRY-like data format) |  |
| (double) PRN :          | GNSS TX PRN                                                                                             |  |
| Output:                 |                                                                                                    |  |
| (double) wspd :         | Near-surface wind speed over the ocean [m s-1]                                                          |  |
| (double) mss :          | Mean Square Slope of sea surface [unitless]                                                             |  |
| (double) err wspd :     | Wind speed retrieval error [m s-1]                                                                      |  |
| (double) err_mss :      | MSS retrieval error [unitless]                                                                          |  |

#### Figure 24: NOC-FDI function interface, input and output

The NOC-FDI algorithm includes three steps, described further below:

- DDM pre-processing, for noise mitigation, robust peak detection and horseshoe extraction
- SNR computation
- Wind speed and mss computation

## A.3.1 DDM PRE-PROCESSING

This sub-routine takes the "raw" DDM and starts by applying a coarse median filter of specified radius to mitigate the bin-to-bin noise in the DDM. Next, a discriminator based on residual power density and a customizable power threshold is applied to detect the existence of a sufficiently strong signal (horseshoe) in the DDM, in order to reduce computational cost of processing. If a horseshoe is found, the process is followed by automatic peak detection based on the application of a finer median filter and extraction of local maxima in the DDM. Finally, a horseshoe extraction function has been implemented based on a

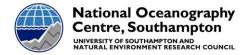

customizable power threshold to extract only those parts of the DDM above a certain level above the noise floor. This latter step is not exploited in the current version of the inversion algorithm. The parameters, naming convention and numerical values used for UK-DMC DDM (following sensitivity analyses) are shown in Table 2.

| Parameter description                                                      | Parameter name in code  | Numerical values for UK-DMC (units) |
|----------------------------------------------------------------------------|-------------------------|-------------------------------------|
| Median filter radius                                                       | cmf_radius              | 5 (DDM bins)                        |
| Fine median filter radius                                                  | fmf_radius              | 3 (DDM bins)                        |
| Residual power threshold below<br>DDM peak to detect presence of<br>signal | peak_slice              | 90 (in percentage)                  |
| Residual power density<br>discriminator to detect presence<br>of signal    | top_dens_thr            | 10 (in percentage; peak = 100%)     |
| Horseshoe extraction threshold above noise floor                           | hshoe_extr_thr_above_nf | 4 (in percentage; noise floor = 0%) |

Table 2: DDM pre-processing parameters, naming and numerical values for UK-DMC.

## A.3.2 SNR COMPUTATION

This sub-routine takes the pre-processed DDM from the previous step and computes the Signal (S) and Noise (N) power levels within customizable boxes around the Peak and the noise floor. An example is shown in Figure 4. S and N are then combined to produce and return the Signal-to-Noise ratio (SNR).

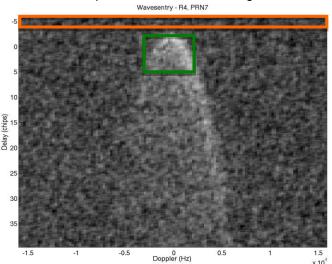

# Figure 4: Illustration of the robust peak detection procedure and of the DDM regions used for the computation of Signal power (S) and Noise power (N)

#### Computation of Signal power (S)

The Signal power (S) is calculated in a fixed-size box located around the tracked peak location found by the DDM Pre-processing function. The fixed box size is 15x10 bins in delay x Doppler space. The Signal box is centered on the peak in Doppler space (Doppler range is symmetric around the peak) and off-centered in delay space (delay range is asymmetric around peak)

#### Computation of Noise power (N)

The Noise power (N) is calculated in a fixed-size box located at the top of DDM (i.e. from the first available delay bin) and spanning the full Doppler range available in the DDM. The box range in delay is set with a customizable parameter.

The parameters, naming convention and numerical values used for UK-DMC DDM (following sensitivity analyses) are shown in Table 3.

| Parameter description          | Parameter name in code | Numerical values for UK-DMC (units) |
|--------------------------------|------------------------|-------------------------------------|
| Half-width in Doppler space of | dpl_area               | 5 (Doppler bins)                    |

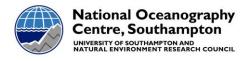

| signal box around peak             |                     |                 |
|------------------------------------|---------------------|-----------------|
| Width in delay space of signal box | del_area_above_peak | 4 (delay bins)  |
| above peak                         |                     |                 |
| Width in delay space of signal box | del_area_below_peak | 10 (delay bins) |
| below peak                         |                     |                 |
| Width in delay space of noise box  | noise_area_size     | 20 (delay bins) |
| from minimum delay in DDM          |                     |                 |

Table 3: SNR computation parameters, naming and numerical values for UK-DMC.

## A.3.3 WIND SPEED AND MSS COMPUTATION

This sub-routine takes the SNR computed in the previous step, calculates the SNR corrected for the Antenna gain at the specular point (AGC\_SNR), then applies the power-law relation developed from the UK-DMC/Windsat matchup dataset.

| Parameter               | Units    |
|-------------------------|----------|
| Wind speed at 10 metres | m/s      |
| Mean-square slope       | No units |
| Wind speed uncertainty  | m/s      |
| Mean-square slope       | No units |
| uncertainty             |          |

 Table 4: Output parameters